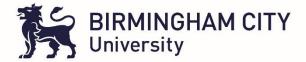

# ePAD User Guide

| 1.  | Introduction                                                            |
|-----|-------------------------------------------------------------------------|
| 2.  | Access and Set Up2                                                      |
| 3.  | ePAD – Student, Practice Assessor and Academic Assessor view explained4 |
| 4.  | Orientation                                                             |
| 5.  | The Initial Interview                                                   |
| 6.  | The Mid-point Interview                                                 |
| 7.  | The Final Interview14                                                   |
| 8.  | Assessment of Proficiencies                                             |
| 9.  | Episodes of Care                                                        |
| 10. | Medicine's Management23                                                 |
| 11. | Cross Field Experiences                                                 |
| 12. | Inter-Professional Working                                              |
| 13. | Action Plan29                                                           |
| 14. | Record of Communication                                                 |
| 15. | Proformas to Print                                                      |
| 16. | Ongoing achievement record (OAR)                                        |
| 17. | Logging out                                                             |
| 18. | Help and Support                                                        |

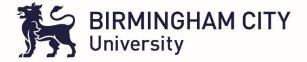

## ePAD User Guide – For Students, Academic & Practice Assessors

## 1. Introduction

The ePad is an electronic portfolio containing all practice documentation required for the duration of a student's journey in practice and will provide a comprehensive record of the student's professional development and performance in practice. The ePAD will allow practice supervisors / practice assessors and academic assessors the opportunity to securely view, comment on and assess student work.

## 2. Access and Set Up

To access the ePAD system you will need to click on the following link <u>https://arc.bcu.ac.uk/ePAD</u> (for students, this access can also be achieved through their ARC POW account where there will be an ePAD button to click on and access ePAD – the below steps will not be required for students as their network log in will mean they will log in automatically)

For Assessors clicking on the link will take you to the log in page (Fig.1) where you can log in with your email address and password. If this is the first time you are logging on you will need to click in where it states 'Click here to setup login information for ePAD or to reset your password'.

| BIRMINGHAM CITY<br>University |                                                                           |
|-------------------------------|---------------------------------------------------------------------------|
|                               | yasser.nawaz@bcu.ac.uk                                                    |
|                               |                                                                           |
|                               | Log in                                                                    |
|                               | OR                                                                        |
|                               | Login with university credentials                                         |
|                               |                                                                           |
|                               | Click here to setup login information for ePAD or to reset your password. |
|                               |                                                                           |

Fig.1

This will take you to the password setup / reset page (Fig.2) where once you enter your email and click request an email will be sent to you with a link to set your password

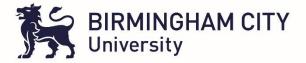

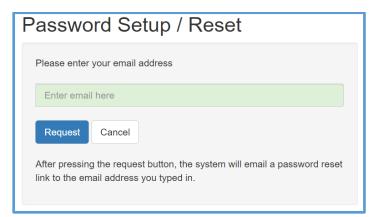

Below is an example of the email with the link you will need to click on to set your password (Fig.3)

| Thu 08/04/2021 10:54                                                                                                    |
|----------------------------------------------------------------------------------------------------|
| donotreply@bcu.ac.uk                                                                                                    |
| Access to ePAD - Password Reset Request                                                                                                    |
| To Yasser Nawaz                                                                                                    |
|                                                                                                    |
| ePAD Password Reset Request                                                                                                    |
| A request has been received to reset the password for the account with email address / username:                                                                                                    |
| yasser.nawaz@bcu.ac.uk                                                                                                    |
| To reset your password please click on the following link:                                                                                                    |
| https://arc.bcu.ac.uk/ePAD/Account/ChangePassword?token=KPwcqdEl7E_qZxhHXW5aU                                                                                                    |
| If you did not request a password reset then please ignore the above link and contact the web administrator immediately.                                                                                                    |
| Please note, your password reset link will expire on 08/04/2021 at 11:04:03.                                                                                                    |
| Please do not reply to this email address.                                                                                                    |
| Disclaimer: This e-mail is intended only for use by the named addressee. It may contain confidential and/or privileged information. DO NOT FORWARD THIS EMA mail. We do not accept any liability arising from a third party taking action, or refraining from taking action, on the basis of information contained in this e-mail. That |

#### Fig.3

This will then take you to a page to reset your password (Fig.4) Once this is done you are all set to access ePAD.

| Pa | assword Reset                                   |
|----|-------------------------------------------------|
| F  | Please enter your new password for the account: |
|    | Enter new password                              |
|    | Confirm new password                            |
|    | Set Password Cancel                             |

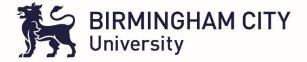

To access ePAD all major browsers are supported but for the best experience please use Google Chrome.

For students and academic staff who log into ARC POW, your access to ARC POW will mean you will not need to login to ePAD separately with a password as long as you are in ARC POW. Also the above password reset is not required for those BCU Students and academics.

## 3. ePAD – Student, Practice Assessor and Academic Assessor view explained

Once logged in to ePAD you will be greeted by the following introduction page:

| PRACTICE ASSESSMENT DOCUMENT                                                                                                    |                                                                                                    |                                                                        |                                                          |  |  |  |
|----------------------------------------------------------------------------------------------------|----------------------------------------------------------------------------------------------------|------------------------------------------------------------------------|----------------------------------------------------------|--|--|--|
| BSc (Hons) Nursing Programme                                                                                                    |                                                                                                    |                                                                        |                                                          |  |  |  |
| This South PAD Practice Assessment Document for Nursing has been ada<br>users across the London Region. This work has been led by Jane Fish as |                                                                                                    |                                                                        |                                                          |  |  |  |
| Statement regarding the use of the term "Parts"                                                                                                |                                                                                                    |                                                                        |                                                          |  |  |  |
|                                                                                                    | There are three Practice Assessment Documents in total, which incorporate the range of Future Nurse Standards of proficiency (NMC 2018). 'Parts' in this context is used to represent the range of outcomes to be achieved by students at different levels. These parts may differ from the parts of the education programme that will be defined locally by each university provider. |                                                                        |                                                          |  |  |  |
| All communications/ additional feedback (not already recorded in the schere                                                                    | uled interviews) from the Practice Supervisors, Practice Assessor and Ar                                                                                                    | cademic Assessor and other staff members needs to be recorded in the F | Record of Communication and Feedback section in the PAD. |  |  |  |
| Welcome to the Practice Assessment Docu                                                                                                    | nent (PAD)                                                                                                    |                                                                        |                                                          |  |  |  |
| Student Responsibilities                                                                                                    | Practice Supervisor Responsibilities                                                                                                    | Practice Assessor Responsibilities                                     | Academic Assessor Responsibilities                       |  |  |  |
| Guidance for using the PAO to facilitate learning and assessment in practice                                                                   |                                                                                                    |                                                                        |                                                          |  |  |  |
| Birmingham City University Guidelines for Assessment and Progression                                                                           |                                                                                                    |                                                                        |                                                          |  |  |  |
|                                                                                                    |                                                                                                    |                                                                        |                                                          |  |  |  |

## Fig.5

By clicking on the blue text boxes in Fig.5 above, the section expands to provide details relating to the section for example the student responsibilities text box inform you of what is expected of a student, similarly there is a text box providing information about the Practice Assessor, Academic Assessor and Practice Supervisor roles. There is also guidance for using the ePAD and Birmingham City University's guidelines for Assessment and Progression. Note: Students, Academic Assessors and Practice Assessors have accounts on ePAD but the Practice Supervisors do not, they can only access ePAD pages via a link/token in an email for example if a student selects them for an orientation /initial interview approval.

You can always return to the page in Fig.5 above by clicking on the home option at the top right of your screen at any point you wish to do so.

For students / assessors, after familiarising themselves with the roles, guidance and assessment / progression information they should access the placement information. To do this they must click on

the = in the top left corner of the screen which will bring a drop down Main Menu block as shown in Figure 6 below

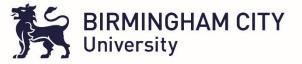

| III SIRMINGHAM CIT          |
|-----------------------------|
| MAIN MENU                   |
| Placements                  |
| Assessment of Proficiencies |
| Episodes of Care            |
| Medicines Management        |
| Cross Field Experience      |
| Inter-Professional Working  |
|                             |
| Action Plan                 |
| Record of Communication     |
| 🖶 PRINT                     |
| Proformas to Print          |
| OAR                         |

#### Fig 6

For Students logged in to ePAD the first Menu option will be placements as highlighted in the Fig.6 above but for Practice Assessors and Academic Assessors it will instead of placements state Students. When a student clicks on the placements option at the top of the menu they will access their placement information. They should click on the name of the placement area they are on (refer to Fig.7 below). In the case of Assessors, they will click on students from the main menu and will be able to view the students assigned to them and can then access a particular placement for that student.

| Student Name<br>Part Number<br>Field | Epad Student 2021, 00001<br>1<br>Adult |         |          | Academic Assessor<br>Last Practice Assessor | ACADEMIC TEST |                        |
|--------------------------------------|----------------------------------------|---------|----------|---------------------------------------------|---------------|------------------------|
| Status:                              | ○ All ○ Completed ○ Active ○ Upcoming  |         |          |                                             |               |                        |
|                                      |                                        |         |          |                                             | Search        | Clear Search           |
| Number of placements: 2              |                                        |         |          |                                             |               |                        |
| 1 Placement Name                     |                                        | 11 Year | ↓† Label | ↓₹ Date From                                | Date To       | Last action undertaken |
| TEST HOSPITAL - WAR                  | D 2                                    | 1       | 1.2-H    | 08/03/2021                                  | 04/04/2021    |                        |
| TEST HOSPITAL - WAR                  | D 1                                    | 1       | 1.1-H    | 04/01/2021                                  | 21/02/2021    |                        |
| © ARC Technology Ltd 2021            |                                        |         |          |                                             |               |                        |

#### Fig.7

Once this is done the Student / Assessor will access a page specific to that placement with four tabs at the top:

- 1. Orientation
- 2. Initial Interview
- 3. Mid-Point Interview
- 4. Final Interview

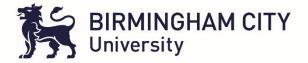

Until the previous tab has been marked as assessed the next tab will not become available to the student. So the orientation needs to be completed before the Initial interview becomes available, the initial interview needs to be completed before mid-point interview is available and so on. Refer to Fig.8 below.

### 4. Orientation

In the Orientation section below the student needs to check through the criteria and ensure that everything has been covered as part of their induction /orientation.

| Student Name<br>Placement Name<br>Field                                                                                                    | Epad Student 2021, 00001<br>TEST HOSPITAL - WARD 1<br>Adult       | Academic Assessor<br>Last Practice Assessor<br>Hand-in deadline | ACADEMIC TEST<br>Yasser Nawaz |  |  |  |
|----------------------------------------------------------------------------------------------------|-------------------------------------------------------------------|-----------------------------------------------------------------|-------------------------------|--|--|--|
| Orientation Initial Intervi                                                                                                    | ew Mid-Point Interview Final Interview                            |                                                                 |                               |  |  |  |
| The approval for this Orientation h                                                                                                    | as been revoked and will therefore need to be submitted again.    |                                                                 |                               |  |  |  |
| The following criteria                                                                                                    | a need to be met within the first day in pla                      | cement                                                          |                               |  |  |  |
| A general orientation to the healt                                                                                                    | h and social care placement setting has been undertaken           |                                                                 |                               |  |  |  |
| The local fire procedures have b                                                                                                    | een explained                                                     |                                                                 |                               |  |  |  |
| The student has been shown the<br>• fire alarms<br>• fire exits<br>• fire extinguishers                                                                |                                                                   |                                                                 |                               |  |  |  |
| Resuscitation policy and procedu                                                                                                    | ures have been explained                                          |                                                                 |                               |  |  |  |
| Resuscitation equipment has be                                                                                                    | en shown and explained                                            |                                                                 |                               |  |  |  |
| The student knows how to summ                                                                                                    | The student knows how to summon help in the event of an emergency |                                                                 |                               |  |  |  |
| The student is aware of where to<br>health and safety<br>incident reporting procedu<br>infection control<br>handling of messages and<br>other policies | res                                                               |                                                                 |                               |  |  |  |

## Fig.8

Once this is done and the student believes everything has been covered they need to check the box and click on the blue button 'Request verification by Practice Supervisor or Assessor' as shown in Fig.9 below.

|                                                                                                    | _ |
|----------------------------------------------------------------------------------------------------|---|
| he student has been made aware of information governance requirements                                                         | T |
| he shift times, meal times and reporting sick policies have been explained                                                    |   |
| he student is aware of his/her professional role in practice                                                                  |   |
| viky regarding saleguarding has been explained                                                                                |   |
| he student is aware of the policy and process of raising concerns                                                             |   |
| one working policy has been explained (# applicable)                                                                          |   |
| lisk assessments/reasonable adjustments relating to disability/learning/pregnancy needs have been discussed (where disclosed) |   |
| All the above criteria have been met l<br>Request verification by Practice Supervisor of Assessor                             | J |
| he following criteria need to be met prior to use                                                                             |   |
| he student has been shown and given a demonstration of the moving and handling equipment used in the placement area           |   |
| he student has been shown and given a demonstration of the medical devices used in the placement area                         |   |
| All the above criteria have been met                                                                                          |   |

Fig.9

Once this is done the student accesses a page from which they have to either select their practice assessor by dragging and dropping their name from the 'available' column to the 'selected' column or

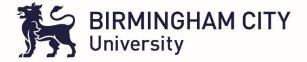

if their orientation was conducted by a practice supervisor then the student will instead need to enter their email address manually in the green box at the bottom of the page and then click the red button to request approval Fig. 10

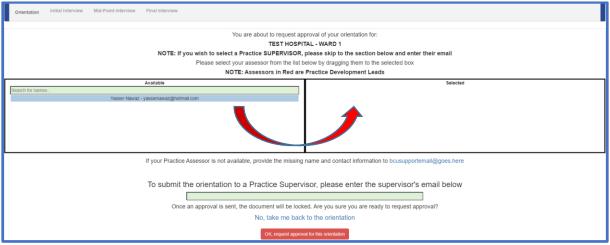

Fig.10

This will then send the email through to the practice Assessor or Supervisor. In ePAD the student will see a notification that a request for approval has been sent via the message below which appears in the top right of their ePAD screen Fig.11

## Approval Request Successful Practice Assessor/Practice Supervisor has

been notified of approval request

#### Fig.11

The Practice Assessor / Supervisor will receive an email, such as the one below with a link (token) as shown in Fig.12 which needs to be clicked on to access the orientation for that student.

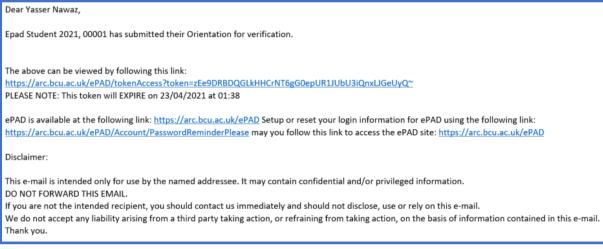

Fig.12

The Practice Assessor / Supervisor will then access the orientation and can click the blue box 'Mark as seen' followed by the red button to verify orientation (Fig. 13 & 14 below)

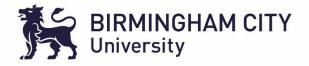

| Policy regarding safeguarding has been explained                                                                              |  |
|----------------------------------------------------------------------------------------------------|--|
| The student is aware of the policy and process of raising concerns                                                            |  |
| Lone working policy has been explained (/ applicable)                                                                         |  |
| Risk assessments/leasonable adjustments relating to disability/learning/pregnancy needs have been discussed (where discussed) |  |
| All the above criteria have been me<br>Mark as See                                                                            |  |

| Student Name<br>Placement Name<br>Field | Epad Student 2021, 00001<br>TEST HOSPITAL - WARD 1<br>Adult |                     |                 |           |                              | Academic Assessor<br>Last Practice Assessor<br>Hand-in deadline                    | ACADEMIC TEST<br>Yasser Nawaz |     |
|-----------------------------------------|-------------------------------------------------------------|---------------------|-----------------|-----------|------------------------------|------------------------------------------------------------------------------------|-------------------------------|-----|
| Orientation                             | Initial Interview                                           | Mid-Point Interview | Final Interview | Checklist |                              |                                                                                    |                               |     |
|                                         |                                                             |                     |                 |           |                              | dent 2021, 00001's Orientatio<br><b>TAL - WARD 1</b><br>to Verify the Orientation? | on for:                       |     |
|                                         |                                                             |                     |                 |           |                              | Verify the Orientation.<br>o the Orientation.                                      |                               |     |
|                                         |                                                             |                     |                 |           | You can leave a con          | ament below (optional):                                                            |                               |     |
|                                         |                                                             |                     |                 |           |                              |                                                                                    |                               | te. |
|                                         |                                                             |                     |                 |           | OK, Verify t                 | he Orientation.                                                                    |                               |     |
|                                         |                                                             |                     |                 |           | Please contact bcusupportema | il@goes.here for help & supp                                                       | port.                         |     |

#### Fig.14

The page will display that the orientation has been approved by the named Practice Assesor / Supervisor (Fig.15)

#### Fig.15

The student will then receive an email informing them that their orientation has been verified (Fig.16)

| Dear Epad Student 2021, 00001,                                                                                                    |
|----------------------------------------------------------------------------------------------------|
| Yasser Nawaz has verified your Orientation.                                                                                                    |
|                                                                                                    |
| The above can be viewed by following this link:                                                                                                    |
| https://arc.bcu.ac.uk/ePAD/tokenAccess?token=PhbalFqXdB8p9k1brOiRy3mWwVcWXDu9f3Cn1CClea4~                                                                                      |
| PLEASE NOTE: This token will EXPIRE on 23/04/2021 at 01:45                                                                                                    |
| ePAD is available at the following link: https://arc.bcu.ac.uk/ePAD Setup or reset your login information for ePAD using the following link:                                   |
| https://arc.bcu.ac.uk/ePAD/Account/PasswordReminderPlease may you follow this link to access the ePAD site: https://arc.bcu.ac.uk/ePAD                                         |
| Disclaimer:                                                                                                    |
| This e-mail is intended only for use by the named addressee. It may contain confidential and/or privileged information.                                                        |
| DO NOT FORWARD THIS EMAIL.                                                                                                    |
| If you are not the intended recipient, you should contact us immediately and should not disclose, use or rely on this e-mail.                                                  |
| We do not accept any liability arising from a third party taking action, or refraining from taking action, on the basis of information contained in this e-mail.<br>Thank you. |
|                                                                                                    |

#### Fig.16

Once the orientation has been completed the Initial Interview section becomes accessible to the student (Fig.17)

#### 5. The Initial Interview

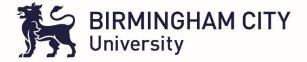

In the initial interview section the green boxes are where students must enter information. The student with the support of their practice supervisor / assessor must identify their learning and development needs (Fig.18)

|     | ent Name<br>ement Name                | Epad Student 2021, 00001<br>TEST HOSPITAL - WARD 1<br>Aduit    | Academic Assessor<br>Last Practice Assessor<br>Hand-in deadline | ACADEMIC TEST<br>Yasser Nawaz                                               |  |
|-----|---------------------------------------|----------------------------------------------------------------|-----------------------------------------------------------------|-----------------------------------------------------------------------------|--|
| 0   | rientation Initial Interview          | Mid-Point Interview Final Interview                            |                                                                 |                                                                             |  |
| The | approval for this Initial Interview h | as been revoked and will therefore need to be submitted again. |                                                                 |                                                                             |  |
| Ini | tial Interview                        | Date Created: 16/02/                                           | 2021                                                            | Confirmed by Practice Supervisor / Assessor.<br>• Yasser Nawaz - 10/03/2021 |  |
|     | Student to identify I                 | earning and development needs (with guidance from              | n the Practice Supervisor / Assessor)                           |                                                                             |  |
|     | this is a test of the email notific   | tions                                                          |                                                                 |                                                                             |  |
|     | Save for later                        |                                                                |                                                                 |                                                                             |  |

#### Fig.18

The student also in this section is required to outline learning plans and how they intend on achieving those learning needs with the support of their Practice Assessor / Supervisor whilst on that particular placement Fig.19. Once they are happy with this this can be submitted by clicking on the 'save and submit' green button shown below.

| Taking available learning opportunities into consideration, the student and Practice Supervisor / Assessor to negotiate and agree a learning plan |                            |   |            |                 |  |  |  |  |
|----------------------------------------------------------------------------------------------------|----------------------------|---|------------|-----------------|--|--|--|--|
| - Add Entry                                                                                                    |                            |   |            |                 |  |  |  |  |
| Outline of learning plan                                                                                                    |                            |   |            |                 |  |  |  |  |
|                                                                                                    |                            |   |            |                 |  |  |  |  |
| How will this be achieved?                                                                                                    | How will this be achieved? |   |            |                 |  |  |  |  |
|                                                                                                    |                            |   |            |                 |  |  |  |  |
| Save Entry                                                                                                    |                            |   |            |                 |  |  |  |  |
| Outline of learning plan                                                                                                    | How will this be achieved  | c | Date       |                 |  |  |  |  |
| test learning plan                                                                                                    | testing                    | 2 | 25/02/2021 | Delete Entry    |  |  |  |  |
|                                                                                                    |                            |   |            |                 |  |  |  |  |
|                                                                                                    |                            |   |            | Save and Submit |  |  |  |  |

Fig.19

Once 'save and submit' is clicked the student is brought to the page where they must either drag and drop a practice assessor from the 'Available' to the 'Selected' column or in the case of the practice supervisor enter their email address in the green box at the bottom of the page and click the red button for verification Fig.20.

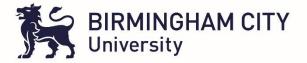

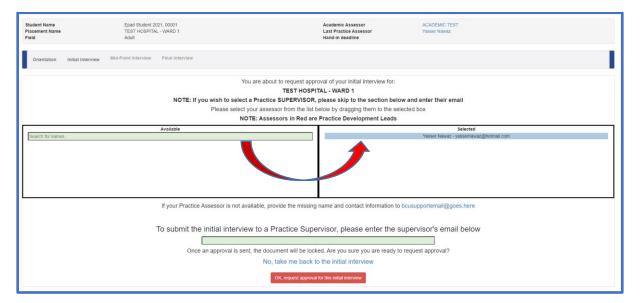

Just a side note, there is always, throughout the ePAD system the opportunity to revoke submissions if you feel there is more that requires adding or something has been missed. There is also the option to save for later for both the Students and Assessors, if time constraints do not allow for the whole section to be completed in one attempt.

Your Initial Interview has been locked because it is currently awaiting to be seen by a Practice Assessor.

Fig.21 – Revoke submission example

As highlighted with the orientation, when the initial interview is submitted for verification, the top right of the ePAD screen will show that the approval request has been sent and the email below with a link / token has been sent to the Assessor / supervisor for approval (Fig.22 &23).

| Approval Request Successful<br>Practice Assessor/Practice Supervisor has                                                                                                    |                                          |  |  |  |  |  |  |  |
|----------------------------------------------------------------------------------------------------|------------------------------------------|--|--|--|--|--|--|--|
| been notified of approval request                                                                                                    | Fig.22                                   |  |  |  |  |  |  |  |
| Dear Yasser Nawaz,                                                                                                    |                                          |  |  |  |  |  |  |  |
| Epad Student 2021, 00001 has submitted their Initial Interview for verification.                                                                                                    |                                          |  |  |  |  |  |  |  |
| The above can be viewed by following this link:<br>https://arc.bcu.ac.uk/ePAD/tokenAccess?token=gnuc5mnN4JjkxD1amef0EU99j25Dmg4CzbOZte1Hdlg~<br>PLEASE NOTE: This token will EXPIRE on 23/04/2021 at 01:55                                                                                                  |                                          |  |  |  |  |  |  |  |
| ePAD is available at the following link: <u>https://arc.bcu.ac.uk/ePAD</u> Setup or reset your login information for ePAD using the following link:<br><u>https://arc.bcu.ac.uk/ePAD/Account/PasswordReminderPlease</u> may you follow this link to access the ePAD site: <u>https://arc.bcu.ac.uk/ePAD</u> |                                          |  |  |  |  |  |  |  |
| Disclaimer:                                                                                                    |                                          |  |  |  |  |  |  |  |
| This e-mail is intended only for use by the named addressee. It may contain cor<br>DO NOT FORWARD THIS EMAIL.                                                                                                    | fidential and/or privileged information. |  |  |  |  |  |  |  |
| If you are not the intended recipient, you should contact us immediately and sh<br>We do not accept any liability arising from a third party taking action, or refrain<br>Thank you.                                                                                                    |                                          |  |  |  |  |  |  |  |
|                                                                                                    |                                          |  |  |  |  |  |  |  |

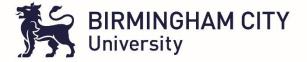

Once the Practice Assessor / Supervisor clicks on the link in the email they will access the initial interview and will be able to view what the student has entered and either 'Verify' or 'send back to the students' if they feel something more is required or some amendments are needed.

| Student Name<br>Placement Name<br>Field                                                                                                    | Epad Student 2021, 00001<br>TEST HOSPITAL - WARD 1<br>Adult | Academic Assessor<br>Last Practice Assessor<br>Hand-in deadline | ACADEMIC TEST<br>Yasser Nawaz                                               |      |  |  |  |  |  |
|----------------------------------------------------------------------------------------------------|-------------------------------------------------------------|-----------------------------------------------------------------|-----------------------------------------------------------------------------|------|--|--|--|--|--|
| Orientation Initial Interview Mid-Point Interview Final Interview Checklist                                                                       |                                                             |                                                                 |                                                                             |      |  |  |  |  |  |
| This Initial Interview is waiting to be                                                                                                    | seen by the Practice Assessor.                              |                                                                 |                                                                             |      |  |  |  |  |  |
| Initial Interview                                                                                                    | Date Create                                                 | d: 16/02/2021                                                   | Confirmed by Practice Supervisor / Assessor:<br>• Yasser Nawaz - 10/03/2021 |      |  |  |  |  |  |
| Student to identify learning and development needs (with guidance from the Practice Supervisor / Assessor)                                        |                                                             |                                                                 |                                                                             |      |  |  |  |  |  |
| this is a test of the email notific                                                                                                    | ations                                                      |                                                                 |                                                                             |      |  |  |  |  |  |
| Taking available learning opportunities into consideration, the student and Practice Supervisor / Assessor to negotiate and agree a learning plan |                                                             |                                                                 |                                                                             |      |  |  |  |  |  |
| Outline of learning plan How will this be achieved Date                                                                                           |                                                             |                                                                 |                                                                             |      |  |  |  |  |  |
| test learning plan                                                                                                    |                                                             | testing                                                         |                                                                             |      |  |  |  |  |  |
|                                                                                                    |                                                             |                                                                 |                                                                             |      |  |  |  |  |  |
|                                                                                                    |                                                             |                                                                 | Verify Send Back to Stud                                                    | lent |  |  |  |  |  |

If it is to be sent back to the student the following page Fig.25 will appear with a green text box where the Practice Supervisor / Assessor can detail in the green text box reasons for sending back.

| Student Name<br>Placement Name<br>Field                                                      | Epad Student 2021, 00001<br>TEST HOSPITAL - WARD 1<br>Adult |                     |                 |           |                     | Academic Assessor ACADEMIC TEST<br>Last Practice Assessor Yasser Nawaz<br>Hand-in deadline       |  |  |
|----------------------------------------------------------------------------------------------|-------------------------------------------------------------|---------------------|-----------------|-----------|---------------------|--------------------------------------------------------------------------------------------------|--|--|
| Orientation                                                                                  | Initial Interview                                           | Mid-Point Interview | Final Interview | Checklist |                     |                                                                                                  |  |  |
|                                                                                              |                                                             |                     |                 |           | TEST HOSPI          | ent 2021, 00001's Initial Interview for:<br><b>TAL - WARD 1</b><br>Reject the Initial Interview? |  |  |
| No, I do not want to Reject the Initial Interview.<br>Take me back to the Initial Interview. |                                                             |                     |                 |           |                     |                                                                                                  |  |  |
|                                                                                              |                                                             |                     |                 |           | You can leave a com | nment below (optional):                                                                          |  |  |
| Require more information as discussed in the learning plan                                   |                                                             |                     |                 |           |                     |                                                                                                  |  |  |
|                                                                                              | OK, Reject the initial Interview                            |                     |                 |           |                     |                                                                                                  |  |  |

Fig.25

The student will receive an email notification of the rejection with a link which will take them in to ePAD and the initial interview section where in red it will inform them of the rejection and they can view comments by clicking 'show comment' (Fig.26)

| Orientat | on Initial Interview                                               | Mid-Point Interview | Final Interview | Checklist |  |  |  |  |  |
|----------|--------------------------------------------------------------------|---------------------|-----------------|-----------|--|--|--|--|--|
|          | This Initial Interview was rejected by Yasser Nawaz on 09/04/2021. |                     |                 |           |  |  |  |  |  |
| Show Cor | nment                                                              |                     |                 |           |  |  |  |  |  |

## Fig.26

Once the student has made the necessary amendments they submit again and this time with an approval from the Assessor / Supervisor, in green as shown below (Fig.27).

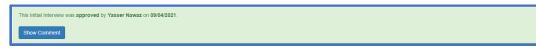

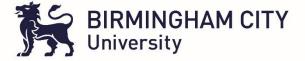

#### 6. The Mid-Point Interview

This will open up the Mid-Point interview section for the student. The professional values are accessible by clicking on the coloured specific ones (Fig.28). For students these will just be viewable but for the Practice Assessors they will be able to indicate whether these have been met or not.

|    | entation Initial Interview Mid-Point Interview Final Interview                                                                                                    |                   |
|----|----------------------------------------------------------------------------------------------------|-------------------|
|    | r Mid-Point Interview has been locked because it is currently awaiting to be seen by a Practice Assessor.                                                                                                    | Revoke Submission |
| Pr | ssional Values                                                                                                    |                   |
|    | xitise People                                                                                                    |                   |
|    | ctise effectively                                                                                                    |                   |
|    | serve safety                                                                                                    |                   |
|    | mote professionalism and trust                                                                                                    |                   |
| _  |                                                                                                    |                   |
| '  | -Point Interview                                                                                                    |                   |
|    | Student's self-assessment/reflection on progress:<br>effect on your overall progression referring to your personal learning needs, professional values and proficiencies. Identify your strengths and document areas for development. |                   |

#### Fig.28

The student is required to complete their self-assessment / reflections about their progress so far on the placement and also highlight any development need moving forward by typing in the green sections (Fig.29 &30)

| Mid-F | Point Interview                                                                                                    |
|-------|----------------------------------------------------------------------------------------------------|
|       | udent's self-assessment/reflection on progress:<br>lect on your overall progression referring to your personal learning needs, professional values and proficiencies. Identify your strengths and document areas for development. |
| ĸ     | (nowledge:                                                                                                    |
| S     | tudent reflection on knowledge gained                                                                                                    |
| s     | Skills:                                                                                                    |
| s     | tudent reflection on skills gained                                                                                                    |
| A     | Attitudes and values:                                                                                                    |
| s     | tudent reflection on attitude and values                                                                                                    |

## Fig.29

| Mid-Point Review Following the Mid-Point interview the student is to identify their learning and development needs for the remainder of the placement and negotiate with their Practice Assessor how these will be achieved. |
|----------------------------------------------------------------------------------------------------|
| - Add Entry                                                                                                    |
| Learning and development needs                                                                                                    |
|                                                                                                    |
| How will these be achieved?                                                                                                    |
|                                                                                                    |
| Submit                                                                                                    |
| No Mit-Point Review                                                                                                    |
| Student's Name: Date:                                                                                                    |
| Save for later                                                                                                    |

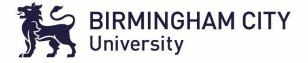

Once the save and submit option has been chosen the Practice Assessor(note no option to select the practice supervisor as only the practice assessor can approve the mid-point / final interview) needs to be dragged and dropped from the available to the selected column and the request approval red button clicked (Fig.31).

| Epad Student 2021, 00001<br>TEST HOSPITAL - WARD 1<br>Adult                                                               |                                                                                                    | Academic Assessor<br>Last Practice Assessor<br>Hand-In deadline                                                                                                    | ACADEMIC TEST<br>Yasser Navaz                                                                                                    |  |  |  |  |  |  |
|----------------------------------------------------------------------------------------------------|----------------------------------------------------------------------------------------------------|----------------------------------------------------------------------------------------------------|----------------------------------------------------------------------------------------------------|--|--|--|--|--|--|
| Mid-Point Interview Final Interview                                                                                       |                                                                                                    |                                                                                                    |                                                                                                    |  |  |  |  |  |  |
| Pleas                                                                                                    | TEST HOSPI<br>as select your Practice Assessor from the                                                                                              | TAL - WARD 1<br>list below by dragging them to the                                                                                                    |                                                                                                    |  |  |  |  |  |  |
| Available<br>Yasser Nawaz - yassernawaz@holmail.com                                                                       | 1                                                                                                    |                                                                                                    | Selected                                                                                                    |  |  |  |  |  |  |
| If your Practice Assessor is not available, provide the missing name and contact information to bcusupportemail@goes.here |                                                                                                    |                                                                                                    |                                                                                                    |  |  |  |  |  |  |
| Once an a                                                                                                    | No, take me back to t                                                                                                    | he mid-point interview                                                                                                    | o request approvai /                                                                                                    |  |  |  |  |  |  |
|                                                                                                    | TEST HOSPITAL - WARD 1<br>Aduit Mid-Point Interview Final Interview Picas Picas Avaitable Vasser Nawaz - yassemawaz@hotmat.com If your Practice Asse | TEST HOSPITAL - WARD 1<br>Aduit  Mid-Point Interview  Final Interview  You are about to request approv<br>TEST HOSPI<br>Please select your Practice Assessor from the<br>NOTE: Assessors in Red are<br>NOTE: Assessors in Red are<br>NOTE: Assessors in Red are<br>Note: Assessor is not available, provide the missing<br>Once an approval is sent, the document will be look<br>No, take me back to I | TEST HOSPITAL - WARD 1     Last Practice Assessor<br>Hand-in deadline       Mid-Peint Interview     Final Interview       You are about to request approval of your mid-point interview for<br>TEST HOSPITAL - WARD 1       Please select your Practice Assessor from the list below by dragging them to th<br>NOTE: Assessors in Red are Practice Development Leads       Available       Yasser Nawaz - yassemawaz@hotmail.com |  |  |  |  |  |  |

#### Fig.31

The Practice Assessor will receive an email with a link / token (Fig32) which once clicked on will take them directly to the mid-point interview section in ePAD for that student

| Epad Student 2021, 00001 has submitted their Mid-Point Interview for verification.                                                                                                    |
|----------------------------------------------------------------------------------------------------|
|                                                                                                    |
| The above can be viewed by following this link:<br><u>https://arc.bcu.ac.uk/ePAD/tokenAccess?token=UsX37CAZiVK8w7LQP19sd1K3CjXqlQzW7oPMVZunNWc~</u><br>PLEASE NOTE: This token will EXPIRE on 23/04/2021 at 02:26                                                                                                    |
| ePAD is available at the following link: <u>https://arc.bcu.ac.uk/ePAD</u> Setup or reset your login information for ePAD using the following link:<br><u>https://arc.bcu.ac.uk/ePAD/Account/PasswordReminderPlease</u> may you follow this link to access the ePAD site: <u>https://arc.bcu.ac.uk/ePAD</u>                                                                                                    |
| Disclaimer:                                                                                                    |
| This e-mail is intended only for use by the named addressee. It may contain confidential and/or privileged information.<br>DO NOT FORWARD THIS EMAIL.<br>If you are not the intended recipient, you should contact us immediately and should not disclose, use or rely on this e-mail.<br>We do not accept any liability arising from a third party taking action, or refraining from taking action, on the basis of information contained in this e-mail. |
| Thank you.                                                                                                    |

#### Fig.32

The Practice Assessor can the look at the professional values and select either 'YES' or 'NO' to indicate if they have been met or not (Fig.33)

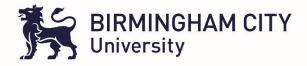

| Orientation         | Initial Interview         | Mid-Point Interview          | Final Interview         | Checklist                                                      |    |  |          |  |  |
|---------------------|---------------------------|------------------------------|-------------------------|----------------------------------------------------------------|----|--|----------|--|--|
| This Mid-Point I    | nterview is waiting to be | seen by the Practice Asse    | issor.                  |                                                                |    |  |          |  |  |
| Professional Values |                           |                              |                         |                                                                |    |  |          |  |  |
| Prioritise Pe       | iople                     |                              |                         |                                                                |    |  |          |  |  |
|                     |                           |                              |                         |                                                                |    |  | Achieved |  |  |
| The student         | maintains confidentiality | in accordance with the NI    | VIC code.               |                                                                |    |  | Yes No   |  |  |
| The student         | is non-judgemental, resp  | pectful and courteous at al  | I times when interactin | g with parients/service users/carers and all colleagues        |    |  | Yes No   |  |  |
| The student         | maintains the persons p   | rivacy and dignity, seeks o  | onsent prior to care an | d advocates on their behalf.                                   |    |  | Yes No   |  |  |
| The student         | is caring, compassionat.  | e and sensitive to the need  | ts of others.           |                                                                |    |  | Yes No   |  |  |
| The student         | understands their profes  | sional responsibility in add | opting and promoting a  | healthy lifestyle for the well - being of themselves and other | 5. |  | Yes No   |  |  |
|                     |                           |                              |                         |                                                                |    |  |          |  |  |
| Practise eff        | ectively                  |                              |                         |                                                                |    |  |          |  |  |

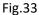

The Practice Asssesor can also review student's self-assessment /reflections and development needs before entering his/her own comments in the green text boxes as shown below (Fig.34). They can either save and verify or send back to the student.

| Practice Assessor's comments:<br>Discuss with the student their self-assessment and comment on their progression using the criteria for Assessment in Practice Descriptors, detailing evidence used to come to your decision. |                 |                      |
|----------------------------------------------------------------------------------------------------|-----------------|----------------------|
| Knowledge:                                                                                                    |                 |                      |
| Skills:<br>Test                                                                                                    |                 |                      |
| Atiliades and values:<br>Test                                                                                                    |                 |                      |
| Mid-Point Review Following the Mid-Point interview the student is to identify their learning and development needs for the remainder of the placement and negotiate with their Practice Assessor how these will be achieved.  |                 |                      |
| No Mid-Point Review Student's Name: Epad Student 2021, 00001                                                                                                    |                 | Date: 09/04/2021     |
| Save for later                                                                                                    | Save and Verify | Send Back to Student |

Fig.34

If approved ePAD will display the following message (Fig.35)

| This Mid-Point Interview was approved by Yasser Nawaz on 09/04/2021. |  |
|----------------------------------------------------------------------|--|
| No Comments                                                          |  |

Fig.35.

## 7. The Final Interview

This then opens up the final interview section for the student. Student can access this as and when they need to as they near the end of their placement. The parts they are required to fill in are shown in green in Fig 36 & 37 below (namely knowledge, skills, attributes & values)

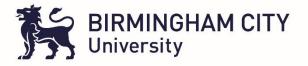

| Student Name<br>Placement Name<br>Field | Epad Student 2021, 00001<br>TEST HOSPITAL - WARD 1<br>Adult                                                     | Academic Assessor<br>Last Practice Assessor<br>Hand-in deadline        | ACADEMIC TEST<br>Yasser Nawaz |
|-----------------------------------------|----------------------------------------------------------------------------------------------------|------------------------------------------------------------------------|-------------------------------|
| Orientation Initial Interview           | v Mid-Point Interview Final Interview                                                                           |                                                                        |                               |
| This Final Interview has not yet bee    | n submitted to a Practice Assessor.                                                                             |                                                                        |                               |
| Professional Values                     |                                                                                                    |                                                                        |                               |
| Prioritise People                       |                                                                                                    |                                                                        |                               |
| Practise effectively                    |                                                                                                    |                                                                        |                               |
| Preserve safety                         |                                                                                                    |                                                                        |                               |
| Promote professionalism and             | trust                                                                                                    |                                                                        |                               |
| Final Interview                         |                                                                                                    |                                                                        |                               |
|                                         | essment/reflection on progress:<br>sion referring to your personal learning needs, professional values and prof | iciencies. Identify your strengths and document areas for development. |                               |
| Knowledge:                              |                                                                                                    |                                                                        |                               |

Fig.36

|                                                                                                    | li li           |
|----------------------------------------------------------------------------------------------------|-----------------|
| Skils:                                                                                                    |                 |
| Sons                                                                                                    |                 |
|                                                                                                    | 4               |
|                                                                                                    |                 |
| Atstudes and values:                                                                                                    |                 |
|                                                                                                    | 4               |
|                                                                                                    |                 |
|                                                                                                    |                 |
| Practice Assessor's comments:                                                                                                    |                 |
| Discuss with the student their self-assessment and comment on their progression using the criteria for Assessment in Practice Descriptors, detailing evidence used to come to your decision. |                 |
| Knowledge:                                                                                                    |                 |
|                                                                                                    |                 |
| Sam                                                                                                    |                 |
| Attludes and values:                                                                                                    |                 |
| Aussues and radies.                                                                                                    |                 |
|                                                                                                    |                 |
|                                                                                                    |                 |
| Learning and Development Needs Practice Assessor to identify specific areas to take forward to the next placement                                                                            |                 |
| Prioritor Assessor to identify specific, artists to lake format to the next pacement                                                                                                    |                 |
|                                                                                                    |                 |
| Studen's Name:                                                                                                    | Date:           |
| Save for later                                                                                                    | Save and Submit |
|                                                                                                    |                 |

Once student has completed their section they can submit the final interview for the Practice Assessor's approval by clicking on the green 'save and submit button.

The student is again required to drag and drop the Practice Assessor's email from the available to the selected column and click the red button for approval request (Fig.38)

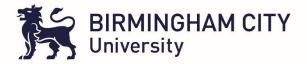

| Student Name<br>Placement Name<br>Field |                                                                                                    | Epad Student 20<br>TEST HOSPITA<br>Adult |                 |                                                             | Academic Assessor<br>Last Practice Assessor<br>Hand-in deadline                                                            | ACADENIC TEST<br>Yasser Nawaz                      |
|-----------------------------------------|----------------------------------------------------------------------------------------------------|------------------------------------------|-----------------|-------------------------------------------------------------|----------------------------------------------------------------------------------------------------|----------------------------------------------------|
| Orientation                             | Initial Interview                                                                                                    | Mid-Point Interview                      | Final Interview |                                                             |                                                                                                    |                                                    |
|                                         |                                                                                                    |                                          |                 | TEST HOSPI<br>Please select your Practice Assessor from the | oval of your final interview for:<br>TAL - WARD 1<br>list below by dragging them to the sele<br>Practice Development Leads | cted box                                           |
| Search for name                         | ·\$                                                                                                    |                                          | Available       |                                                             |                                                                                                    | Selected<br>Yasser Nawaz - yassernawaz@hotmail.com |
|                                         |                                                                                                    |                                          |                 |                                                             |                                                                                                    |                                                    |
|                                         | If your Practice Assessor is not available, provide the missing name and contact information to bcusupportemall@goes.here                                                                          |                                          |                 |                                                             |                                                                                                    |                                                    |
|                                         | Once an approval is sent, the document will be locked. Are you sure you are ready to request approval?<br>No, take me back to the final interview<br>OK, request approval for this final interview |                                          |                 |                                                             |                                                                                                    |                                                    |

An email will be send automatically to the Practice Assessor with a link / token which once clicked takes them to the final interview page on ePAD for that student.

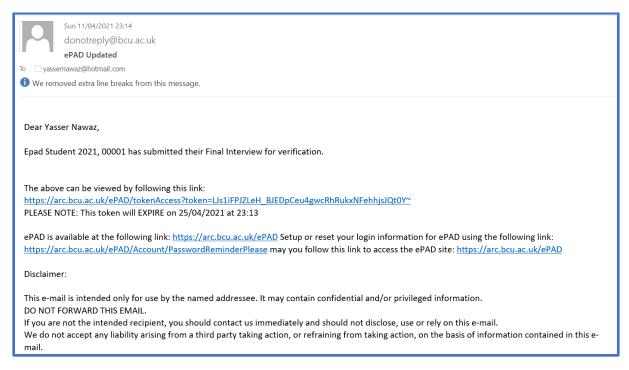

#### Fig.39

Within the final interview page the Practice Assessor will be able to view both the professional values achieved at Mid-Point interview stage and the current Final interview values yet to be marked as YES or No (Fig.40)

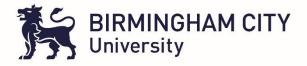

|            | it Name<br>ient Name |                         | Epad Student :<br>TEST HOSPIT<br>Adult |                            |                                          |                     | Academic Assessor<br>Last Practice Assessor<br>Hand-in deadline | ACADEMIC TEST<br>Yasser Nawaz |                |
|------------|----------------------|-------------------------|----------------------------------------|----------------------------|------------------------------------------|---------------------|-----------------------------------------------------------------|-------------------------------|----------------|
| Ori        | entation             | Initial Interview       | Mid-Point Interview                    | Final Interview            | Checklist                                |                     |                                                                 |                               |                |
| This F     | inal Interviev       | w is waiting to be see  | n by the Practice Assess               | OF.                        |                                          |                     |                                                                 |                               |                |
| If a Profe | ssional Valu         |                         | ease create an Action Pla              | n                          |                                          |                     |                                                                 |                               |                |
| Pric       | oritise Peop         | ple                     |                                        |                            |                                          |                     |                                                                 |                               |                |
|            |                      |                         |                                        |                            |                                          |                     |                                                                 | Achieved Mid-Point            | Achieved Final |
| Th         | e student ma         | aintains confidentialit | y in accordance with the I             | NMC code.                  |                                          |                     |                                                                 | Yes No                        | Yes No         |
| Th         | e student is         | non-judgemental, res    | pectful and courteous at               | all times when interacting | with parients/service users/carers and   | nd all colleagues   |                                                                 | Yes No                        | Yes No         |
| Th         | e student ma         | aintains the persons    | privacy and dignity, seeks             | consent prior to care and  | advocates on their behalf.               |                     |                                                                 | Yes No                        | Yes No         |
| Th         | e student is         | caring, compassiona     | te and sensitive to the ne             | eds of others.             |                                          |                     |                                                                 | Yes No                        | Yes No         |
| Th         | e student un         | nderstands their profe  | ssional responsibility in a            | dopting and promoting a h  | ealthy lifestyle for the well - being of | themselves and othe | 15.                                                             | Yes No                        | Yes No         |
|            |                      |                         |                                        |                            |                                          |                     |                                                                 |                               |                |

As well as assessing the professional values criteria the Practice Assessor views the student comments and either saves and verifies or sends back to the student (Fig.41)

| Practice Assessor's comments:                                                                                                    |                 |                      |
|----------------------------------------------------------------------------------------------------|-----------------|----------------------|
|                                                                                                    |                 |                      |
| Discuss with the student their self-assessment and comment on their progression using the criteria for Assessment in Practice Descriptors, detailing evidence used to come to your decision. |                 |                      |
|                                                                                                    |                 |                      |
| Knowledge:                                                                                                    |                 |                      |
|                                                                                                    |                 |                      |
|                                                                                                    |                 | h                    |
|                                                                                                    |                 |                      |
| Skills:                                                                                                    |                 |                      |
|                                                                                                    |                 |                      |
|                                                                                                    |                 | h                    |
|                                                                                                    |                 |                      |
| Attitudes and values:                                                                                                    |                 |                      |
|                                                                                                    |                 |                      |
|                                                                                                    |                 | li li                |
|                                                                                                    |                 |                      |
|                                                                                                    |                 |                      |
|                                                                                                    |                 |                      |
| Learning and Development Needs                                                                                                    |                 |                      |
| Practice Assessor to identify specific areas to take forward to the next placement                                                                                                    |                 |                      |
|                                                                                                    |                 |                      |
|                                                                                                    |                 |                      |
|                                                                                                    |                 | h                    |
| Student's Name: Epad Student 2021, 00001                                                                                                    |                 | Date: 11/04/2021     |
| students manne: cipau situatin 2021, 00001                                                                                                    |                 | Date: 11/04/2021     |
| Save tor later                                                                                                    | Save and Verify | Send Back to Student |
|                                                                                                    |                 |                      |

#### Fig.41

There is also an opportunity for the Practice Assessor here to create an action plan with the student if indeed it is required (Fig.42)

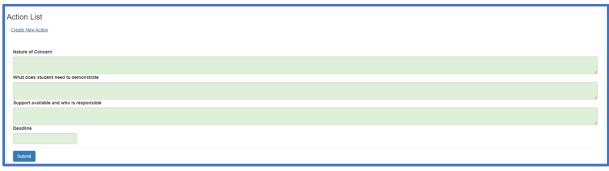

Fig.42

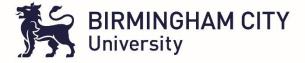

#### If approved (verified) the below message in green will appear (fig.43)

| This Final Interview was approved by Yasser Nawaz on 11/04/2021. No Comments                 |  |
|----------------------------------------------------------------------------------------------|--|
| Professional Values<br>If a Professional Value is not achieved, please create an Action Plan |  |
| Prioritise People                                                                            |  |
| Practise effectively                                                                         |  |
| Preserve safety                                                                              |  |
| Promote professionalism and trust                                                            |  |
|                                                                                              |  |

## Fig.43

The student will also receive an email informing them of the final interview verification (fig.44)

| Dear Epad Student 2021, 00001,                                                                                                    |
|----------------------------------------------------------------------------------------------------|
| Yasser Nawaz has verified your Final Interview.                                                                                                    |
|                                                                                                    |
| The above can be viewed by following this link:<br>https://arc.bcu.ac.uk/ePAD/tokenAccess?token=mBQfkdQxaS-XJnbDQMPrhlmAxmqcQu1oyBrcF6AFXw4~<br>PLEASE NOTE: This token will EXPIRE on 25/04/2021 at 23:29                                                                                                  |
| ePAD is available at the following link: <u>https://arc.bcu.ac.uk/ePAD</u> Setup or reset your login information for ePAD using the following link:<br><u>https://arc.bcu.ac.uk/ePAD/Account/PasswordReminderPlease</u> may you follow this link to access the ePAD site: <u>https://arc.bcu.ac.uk/ePAD</u> |
| Disclaimer:                                                                                                    |
| This e-mail is intended only for use by the named addressee. It may contain confidential and/or privileged information.<br>DO NOT FORWARD THIS EMAIL.                                                                                                    |
| If you are not the intended recipient, you should contact us immediately and should not disclose, use or rely on this e-mail.                                                                                                    |
| We do not accept any liability arising from a third party taking action, or refraining from taking action, on the basis of information contained in this e-mail.<br>Thank you.                                                                                                    |

#### Fig.44

Alongside the above Placement assessment tasks a student must also undertake Assessment of Proficiencies, Episodes of Care and Medicines Management assessments. These are divided into parts. Parts refer to Years of study. So Part 1 is Year 1, Part 2 is Year 2 and Part 3 is Year 3. In cases where a course is 2 years it will be a case that one and a half parts are completed per year.

#### 8. Assessment of Proficiencies

Assessment of proficiencies is accessed from the Main Menu as shown in Fig.45 below.

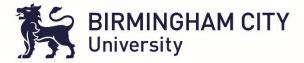

| BIRMINGHAM CIT              | Ŷ                                                                                                    | Home         | User Guide         | Lepad Student 2021, 00001    |
|-----------------------------|----------------------------------------------------------------------------------------------------|--------------|--------------------|------------------------------|
| I MAIN MENU<br>Placements   |                                                                                                    |              |                    |                              |
| Assessment of Proficiencies | NT DOCUMENT                                                                                                    |              |                    |                              |
| Episodes of Care            | e ursing has been adapted from the Pan London Practice Assessment Document which was completed by the Pan London Practice Learning Group in collaboration with practice part                                     | toers mentr  | ors, academic staf | f students and service       |
| Medicines Management        | led by Jane Fish as Project Manager. The South PAD Project Team has also collaborated with practice partners, mentors, academic staff, students and service users across the So                                  |              |                    |                              |
| Cross Field Experience      | Parts" tal. which incorporate the range of Future Nurse Standards of proficiency (NMC 2018). 'Parts' in this context is used to represent the range of outcomes to be achieved by students                       | at different | levels. These par  | ts may differ from the parts |
| Inter-Professional Working  | y by each university provider.<br>recorded in the scheduled interviews) from the Practice Supervisors, Practice Assessor and Academic Assessor and other staff members needs to be recorded in the Record of Con | nmunication  | and Feedback se    | ction in the PAD.            |
| Q2 COMMUNICATIONS           | sment Document (PAD)                                                                                                    |              |                    |                              |
| Action Plan                 | Practice Supervisor Responsibilities Practice Assessor Responsibilities                                                                                                    | Acade        | mic Assessor Res   | ponsibilities                |
| Record of Communication     | Guidance for using the PAD to facilitate learning and assessment in practice                                                                                                    |              |                    |                              |
| e PRINT                     | Birmingham City University Guidelines for Assessment and Progression                                                                                                    |              |                    |                              |
| Proformas to Print          |                                                                                                    |              |                    |                              |
| OAR                         |                                                                                                    |              |                    |                              |
|                             |                                                                                                    |              |                    |                              |
|                             |                                                                                                    |              |                    |                              |

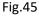

| Participates in providing and evaluating person-centred care                                                                                                    |            |
|----------------------------------------------------------------------------------------------------|------------|
|                                                                                                    | Assessment |
| 4. Work in partnership with people, families and carers to encourage shared decision- making to manage their own care when appropriate.                                                                           |            |
|                                                                                                    | Assessment |
| 5. Demonstrates an understanding of the importance of therapeutic relationships in providing an appropriate level of care to support people with mental health, behavioural, cognitive and learning challenges.   |            |
|                                                                                                    | Assessment |
| 6. Provides person centred care to people experiencing symptoms such as anxiety, confusion, pain and breathlessness using verbal and non-verbal communication and appropriate use of open and closed questioning. |            |
|                                                                                                    | Assessment |
| 7. Takes appropriate action in responding promptly to signs of detensionation or distress considering mental, physical, cognitive and behavioural health.                                                         |            |
|                                                                                                    | Assessment |
| 8. Assesses control levels, rest and skeep patterns demonstrating understanding of the specific needs of the person being cared for.                                                                              |            |
|                                                                                                    | Assessment |
| 9 Maintains privacy and dignity in implementing care to promote rest, sleep and comfort and encourages independence where appropriate.                                                                            |            |

Fig.46 - Example of some of the proficiencies in student view

Students working on the assessment of proficiencies section must 'invite the supervisor / assessor' to approve / view the proficiencies for them (see Fig.47 below). There are 29 criteria in total across 5 sections. As with all sections in ePAD there are guidelines provided to assist the student / assessor /supervisor in what is required in this section

| Student Name<br>Part Number<br>Field                                                                                                    | Epad Student 2021, 00001<br>1<br>Adult                                                                                                    | Academic Assessor<br>Last Practice Assessor                                     | ACADEMIC TEST |  |  |  |
|----------------------------------------------------------------------------------------------------|----------------------------------------------------------------------------------------------------|---------------------------------------------------------------------------------|---------------|--|--|--|
| Part 1 Part 2 Part 3                                                                                                    |                                                                                                    |                                                                                 |               |  |  |  |
| Invite Supervisor / Assessor                                                                                                    |                                                                                                    |                                                                                 |               |  |  |  |
| Guidelines                                                                                                    |                                                                                                    |                                                                                 |               |  |  |  |
| These proficiencies "apply to all register                                                                                                    | ed nurses, but the level of expertise and knowledge required wi                                                                                                    | ill vary depending on the chosen field(s) of practice". (NMC, Future Nurse, 201 | 18, p22, 26)  |  |  |  |
| Assessment of Proficiencies are undertaken across the Part. However, proficiencies in all parts are available to all years and should you be in a position to demonstrate the proficiency you can request they are assessed. |                                                                                                    |                                                                                 |               |  |  |  |
| Proficiencies can be assessed in a range                                                                                                    | Proficiencies can be assessed in a range of placements but need to be assessed as Achieved (YES) at least once by the end of the Part.                                                                                     |                                                                                 |               |  |  |  |
| If a proficiency is assessed as Achieved (                                                                                                    | If a proficiency is assessed as Achieved (YES) early in the Part It is expected that the student maintains that level of competence and can be re-assessed in subsequent placements at the Practice Assessor's discretion. |                                                                                 |               |  |  |  |
| The Grade Descriptors are 'Yes' (This pro                                                                                                    | ficiency has been achieved), 'No' (this proficiency has not been achie                                                                                                    | eved). Refer to Criteria for Assessment in Practice for further details.        |               |  |  |  |
| Some of the proficiencies may be met with                                                                                                    | in simulated learning as per the individual university's policy.                                                                                                    |                                                                                 |               |  |  |  |
|                                                                                                    |                                                                                                    |                                                                                 |               |  |  |  |

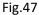

Once student clicks on the 'Invite Supervisor / Assessor' button they are presented with the below screen (Fig.48). Here they can, in the case of Practice Assessor's drag and drop the Practice Assessor from the 'Available' to the 'Selected' column or in the case of Practice Supervisors just enter their

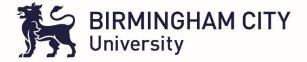

email address in the green text box and click on the red button to send an email notification to them.

| Student Name<br>Part Number<br>Field                                                                                                    | Epad Student 2021, 00001<br>1<br>Adult             | Academic Assessor<br>Last Practice Assessor | ACADEMIC TEST              |
|----------------------------------------------------------------------------------------------------|----------------------------------------------------|---------------------------------------------|----------------------------|
| You are about to send out an invite for access to your assessment of proficiencies:<br>NOTE: If you wish to select a Practice SUPERVISOR, please skip to the section below and enter their email<br>Please select your assessor from the list below by dragging them to the selected box<br>NOTE: Assessors in Red are Practice Development Leads |                                                    |                                             | l enter their email<br>box |
| Search for names.                                                                                                    | Avaitable<br>Yasser Nawaz - yassemawaz@hotmail.com |                                             | Selected                   |
| If your Practice Assessor is not available, provide the missing name and contact information to bcusupportemail@goes.here                                                                                                    |                                                    |                                             |                            |
|                                                                                                    |                                                    | ssessment of proficiencies                  |                            |

Fig.48

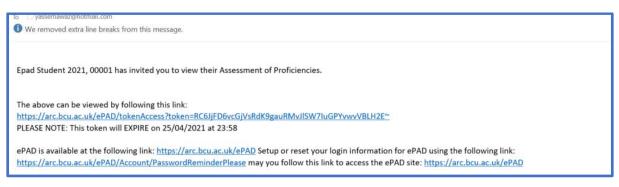

#### Fig.49

Once the Practice Assessor or supervisor has received the email they click on the link / token to access the proficiencies section as indicated in Figure 50 below. They can then review these and state whether they have been achieved or not and when they were assessed for the proficiency

| Participates in assessing needs and planning person-centred care                                                                                                    |                                            |  |  |
|----------------------------------------------------------------------------------------------------|--------------------------------------------|--|--|
| Participates in providing and evaluating person-centred care                                                                                                    |                                            |  |  |
|                                                                                                    | Add Assessment                             |  |  |
| 4. Work in partnership with people, families and carers to encourage shared decision- making to manage their own care when appropriate.                                                                           | D7/04/2021 C<br>Achieved<br>Yes No<br>Save |  |  |
|                                                                                                    | Add Assessment                             |  |  |
| 5. Demonstrates an understanding of the importance of therapeutic relationships in providing an appropriate level of care to support people with mental health, behavioural, cognitive and learning challenges.   | dd/mm/yyyy<br>Achieved<br>Yes No<br>Save   |  |  |
|                                                                                                    | Add Assessment                             |  |  |
| 6. Provides person centred care to people experiencing symptoms such as anxiety, confusion, pain and breathlessness using verbal and non-verbal communication and appropriate use of open and closed questioning. | dd/mm/yyyy  C Achieved Yes No Save         |  |  |
|                                                                                                    | Add Assessment                             |  |  |
| 7. Takes appropriate action in responding promptly to signs of deterioration or distress considering mental, physical, cognitive and behavioural health.                                                          | dd/mm/yyyy P<br>Achleved<br>Yes No<br>Save |  |  |

Fig.50

A note for Practice Assessor / Supervisors, please only state state 'No' if attempted, do not choose 'No' if the student has not attempted a proficiency, please just leave it blank

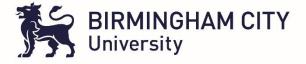

#### 9. Episodes of Care

Similar to assessment of proficiencies this is also accessed through the main menue as highlighted in figure 51 below. Again this is divided into parts over the course of the students study.

| III S BIRMINGHAM CI         | TY Home User Guide LE Epad Student 2021, 000                                                                                                    |
|-----------------------------|----------------------------------------------------------------------------------------------------|
| I MAIN MENU<br>Placements   |                                                                                                    |
| Assessment of Proficiencies | NT DOCUMENT                                                                                                    |
| Episodes of Care            | e Austral data from the Pan London Practice Assessment Document which was completed by the Pan London Practice Learning Group in collaboration with practice partners, mentors, academic staff, students and service                                                                                                    |
| Medicines Management        | Austral in a been adapted from the Part Control Protect Postessment Cocurrent which was completed by the Part Conduct Part of Part Conduction with part of Part Part Conduction with part of Part Part Conduction with part of Part Part Conduction with Part of Part Conduction with Part of Part Conduction with Part of Part of Part of Part Conduction with Part of Part of Par |
| Cross Field Experience      | r an a<br>Xal, which incorporate the range of Future Nurse Standards of proficiency (NMC 2018). "Parts" in this context is used to represent the range of outcomes to be achieved by students at different levels. These parts may differ from the parts<br>by each university provider.                                                                                                    |
| Inter-Professional Working  | ecorded in the scheduled interviews) from the Practice Supervisors, Practice Assessor and Academic Assessor and other staff members needs to be recorded in the Record of Communication and Feedback section in the PAD.                                                                                                    |
| Q2 COMMUNICATIONS           | sment Document (PAD)                                                                                                    |
| Action Plan                 | Practice Supervisor Responsibilities Practice Assessor Responsibilities Academic Assessor Responsibilities                                                                                                    |
| Record of Communication     | Guidance for using the PAD to facilitate learning and assessment in practice                                                                                                    |
| PRINT<br>Proformas to Print | Birmingham City University Guidelines for Assessment and Progression                                                                                                    |
| OAR                         |                                                                                                    |
|                             |                                                                                                    |
|                             |                                                                                                    |
|                             |                                                                                                    |

#### Fig. 51

In Part one there is a single episode of care (formative and summative assessment) whilst in Part 2 and 3 there are two episodes of care. As with other sections guidelines are provided and must be referred to (Fig.52)

| Student Name<br>Part Number<br>Field | Epad Student 2021, 00001<br>1<br>Adult | Academic Assessor<br>Last Practice Assessor | ACADEMIC TEST |
|--------------------------------------|----------------------------------------|---------------------------------------------|---------------|
| Part 1 Part 2 Part 3                 |                                        |                                             |               |
| Episode of Care 1                    |                                        |                                             |               |
| Guidelines                           |                                        |                                             |               |
| Formative                            |                                        |                                             |               |
| Formative                            |                                        |                                             |               |
| Summative                            |                                        |                                             |               |

Fig.52

The student accesses the episodes of care assessments as detailed in the screens below (Fig.53 & 54 formative and summative) and enters their reflections on episodes of care.

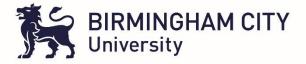

| Student Name      | Epad Student 2021, 00001                                                                | Academic Assessor      | ACADEMIC TEST   |
|-------------------|-----------------------------------------------------------------------------------------|------------------------|-----------------|
| Part Number       | 1                                                                                       | Last Practice Assessor |                 |
| Field             | Adult                                                                                   |                        |                 |
|                   |                                                                                         |                        |                 |
| Part 1 Part       | Part 3                                                                                  |                        |                 |
|                   |                                                                                         |                        | -               |
| Episode of        | Care 1                                                                                  |                        |                 |
|                   |                                                                                         |                        |                 |
|                   |                                                                                         |                        |                 |
| Guidelines        |                                                                                         |                        |                 |
|                   |                                                                                         |                        |                 |
|                   |                                                                                         |                        |                 |
|                   |                                                                                         |                        |                 |
|                   |                                                                                         |                        |                 |
| Formative         |                                                                                         |                        |                 |
|                   |                                                                                         |                        |                 |
| Submission 1      |                                                                                         |                        |                 |
| This Episode of C | re has not yet been submitted to a Practice Assessor.                                   |                        |                 |
| Student re        | lection on an episode of care:                                                          |                        |                 |
| Student le        | lection on an episode of care.                                                          |                        |                 |
|                   |                                                                                         |                        |                 |
| Within your refl  | ction, describe the episode of care and how you assessed, delivered and evaluated care: |                        |                 |
| Thanki your rea   | clost, describe the episode of care and now you assessed, derivered and evaluated care. |                        |                 |
|                   |                                                                                         |                        |                 |
|                   |                                                                                         |                        | 4               |
|                   |                                                                                         |                        |                 |
| What did you d    | well?                                                                                   |                        |                 |
|                   |                                                                                         |                        |                 |
|                   |                                                                                         |                        |                 |
|                   |                                                                                         |                        |                 |
| What would you    | have done differently?                                                                  |                        |                 |
|                   |                                                                                         |                        |                 |
|                   |                                                                                         |                        |                 |
|                   |                                                                                         |                        |                 |
| Save for later    |                                                                                         |                        | Save and Submit |

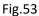

| Summative                                                                                                    |          |                 |
|----------------------------------------------------------------------------------------------------|----------|-----------------|
| Submission 1                                                                                                    |          |                 |
| This Episode of Care has not yet been submitted to a Practice Assessor.                                                                                                |          |                 |
| Student reflection on an episode of care:                                                                                                    |          |                 |
| Within your reflection, describe the episode of care and how you assessed, delivered and evaluated care:                                                               |          |                 |
|                                                                                                    |          |                 |
| What did you do well?                                                                                                    |          |                 |
|                                                                                                    |          |                 |
| What would you have done differently?                                                                                                    |          |                 |
|                                                                                                    |          |                 |
| Save for later                                                                                                    |          | Save and Submit |
| Practice Assessor feedback Based on the student's reflection, your observation and discussion of the episodes of care, please assess and comment on the following:     |          |                 |
| Standard of Proficiency                                                                                                    | Yes / No | Comments        |
| Assessing needs and planning care<br>Takes an accurate history and undertakes a person centered assessment in order to plan effective care.                            |          |                 |
| Providing and evaluating care<br>Provides person-centred evidence based care in managing dignity, comfort, hygiene and mobility needs of the individual.               |          |                 |
| Promoting health and preventing liness<br>Applies the principles of health promotion and improvement as appropriate when caring for the individual and their families. |          |                 |
| Improving safety and quality of care                                                                                                    | Vec. 10  |                 |

Once the student is happy with what they have entered they submit their reflections to the Practice Assessor. The assessor receives an email (Fig.55) and can click on the link token in the email to access the episodes of care for the student.

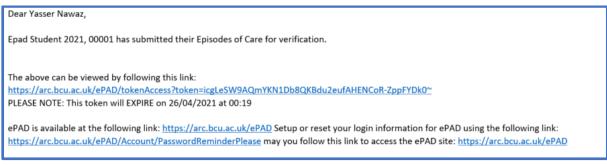

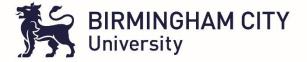

The Practice Assessor can then click YES/NO to whether criteria has been met and also add comments as detailed in Fig.56 below and then save and mark as seen or send back to the student for any amendments required,

| This Episode of Care is waiting to be seen by the Practice Assessor.                                                                                                    |                     |                                          |
|----------------------------------------------------------------------------------------------------|---------------------|------------------------------------------|
| Student reflection on an episode of care:                                                                                                    |                     |                                          |
|                                                                                                    |                     |                                          |
| Within your reflection, describe the episode of care and how you assessed, delivered and evaluated care:                                                                                                    |                     |                                          |
| lest                                                                                                    |                     |                                          |
| What did you do well?                                                                                                    |                     |                                          |
| test                                                                                                    |                     |                                          |
| What would you have done differently?                                                                                                    |                     |                                          |
| lest                                                                                                    |                     |                                          |
|                                                                                                    |                     |                                          |
| Practice Assessor feedback                                                                                                    |                     |                                          |
| Based on the student's reflection, your observation and discussion of the episodes of care, please assess and comment on the following:                                                                                                    |                     |                                          |
| Standard of Proficiency                                                                                                    | Yes / No            | Comments                                 |
| Assessing needs and planning care<br>Takes an accurate history and undertakes a person centered assessment in order to plan effective care.                                                                                                    | Yes No              | Very pleased with PC approach undertaken |
| Providing and evaluating care<br>Provides person-centred evidence based care in managing dignity, comfort, hyglene and mobility needs of the individual.                                                                                       | Yes No              |                                          |
| Promoting health and preventing Illness<br>Applies the principles of health promotion and improvement as appropriate when caring for the individual and their families.                                                                        | Yes No              |                                          |
| Improving safety and quality of care<br>Undertakes relevant risk assessments (e.g. falls, skin integrity, mental capacity) that may be required and demonstrates an understanding of the difference between risk aversion and risk management. | Yes No              |                                          |
| Coordinating Care<br>Utilises a range of communication skills to effectively engage with the person receiving care, their family/carers and members of the multidisciplinary team in the provision and evaluation of care.                     | Yes No              |                                          |
| Save for later Save and mark as seen. Save and s                                                                                                    | end back to student | l .                                      |

### Fig.56

A notification will appear on screen for the assessor (Fig.57) and an email will be sent to the student notifying them of the verification (Fig.58)

## Verification was successful

Student has been notified

#### Fig. 57

Dear Epad Student 2021, 00001, Yasser Nawaz has verified your Episodes of Care. The above can be viewed by following this link: <u>https://arc.bcu.ac.uk/ePAD/tokenAccess?token=vBHLM8DzuYOQCQekCEwaxl9\_I58Kf5j8RoalDL4Bxao~</u> PLEASE NOTE: This token will EXPIRE on 26/04/2021 at 00:23 ePAD is available at the following link: <u>https://arc.bcu.ac.uk/ePAD</u> Setup or reset your login information for ePAD using the following link: <u>https://arc.bcu.ac.uk/ePAD/Account/PasswordReminderPlease</u> may you follow this link to access the ePAD site: <u>https://arc.bcu.ac.uk/ePAD</u>

#### Fig.58

#### 10. Medicine's Management

From the main menu Medicines management is selected (Fig.59)

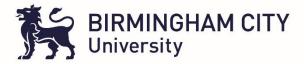

| III S BIRMINGHAM CI<br>University              | ТҮ                                                                                                    | Home   | User Guide       | Lepad Student 2021, 00001 |
|------------------------------------------------|----------------------------------------------------------------------------------------------------|--------|------------------|---------------------------|
| I MAIN MENU<br>Placements                      |                                                                                                    |        |                  |                           |
| Assessment of Proficiencies                    | NT DOCUMENT                                                                                                    |        |                  |                           |
| Episodes of Care                               | e<br>Aursing has been adapted from the Pan London Practice Assessment Document which was completed by the Pan London Practice Learning Group in collaboration with practice part                                                                                                    |        |                  |                           |
| Medicines Management<br>Cross Field Experience | led by Jane Fish as Project Manager. The South PAD Project Team has also collaborated with practice partners, mentors, academic staff, students and service users across the Sor<br>Parts*                                                                                                    |        |                  |                           |
| Inter-Professional Working                     | stal, which incorporate the range of Future Nurse Standards of proficiency (NMC 2018). "Parts" in this context is used to represent the range of outcomes to be achieved by students<br>y by each university provider.<br>recorded in the scheduled interviews) from the Practice Supervisors, Practice Assessor and Academic Assessor and other staff members needs to be recorded in the Record of Con |        |                  |                           |
| Q2 COMMUNICATIONS                              | sment Document (PAD)                                                                                                    |        |                  |                           |
| Action Plan                                    | Practice Supervisor Responsibilities Practice Assessor Responsibilities                                                                                                    | Acader | mic Assessor Res | ponsibilities             |
| Record of Communication                        | Guidance for using the PAD to facilitate learning and assessment in practice                                                                                                    |        |                  |                           |
| ⊖ PRINT                                        | Birmingham City University Guidelines for Assessment and Progression                                                                                                    |        |                  |                           |
| Proformas to Print                             |                                                                                                    |        |                  |                           |
| OAR                                            |                                                                                                    |        |                  |                           |
|                                                |                                                                                                    |        |                  |                           |
|                                                |                                                                                                    |        |                  |                           |

As with Episodes of Care, Medicines Management takes a similar format, divided into 3 parts, guidelines are provided and there is a formative and summative assessment (Fig.60).

| Epad Student 2021, 00001<br>1<br>Adult | Academic Assessor<br>Last Practice Assessor | ACADEMIC TEST            |
|----------------------------------------|---------------------------------------------|--------------------------|
|                                        |                                             |                          |
|                                        |                                             |                          |
|                                        |                                             |                          |
|                                        |                                             |                          |
|                                        |                                             |                          |
|                                        |                                             |                          |
|                                        | 1 I I I I I I I I I I I I I I I I I I I     | 1 Last Practice Assessor |

Fig.60

A Practice Assessor needs to be selected via the blue button highlighted in Fig.61 below

| Student Name<br>Part Number<br>Field                           | Epad Student 2021, 00001<br>1<br>Adult                                             | Academic Assessor<br>Last Practice Assessor | ACADEMIC TEST   |
|----------------------------------------------------------------|------------------------------------------------------------------------------------|---------------------------------------------|-----------------|
| Part 1 Part 2 Part 3                                           |                                                                                    |                                             |                 |
| Medicines Manageme                                             | ent                                                                                |                                             |                 |
| Guidelines                                                     |                                                                                    |                                             |                 |
| Formative                                                      |                                                                                    |                                             |                 |
|                                                                |                                                                                    |                                             |                 |
| Summative                                                      |                                                                                    |                                             |                 |
| Submission 1                                                   |                                                                                    |                                             |                 |
| Your Medicines Management is                                   | awaiting completion by a Practice Assessor.                                        |                                             | Invite Assessor |
| Competency                                                     |                                                                                    |                                             | Achieved        |
| Is aware of the patient/service use                            | er's plan of care and the reason for medication demonstrating knowledge of pharma  | cology for commonly prescribed medicines.   | Yes No          |
| Communicates appropriately with                                | the patient/service user. Provides clear and accurate information and checks under | standing.                                   | Yes No          |
| Understands safe storage of med                                | ications in the care environment.                                                  |                                             | Yes No          |
| Maintains effective hygiene/infect                             | ion control throughout.                                                            |                                             | Yes No          |
| Checks prescription throughly.<br>• Right patient/service user |                                                                                    |                                             | Yes No          |

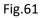

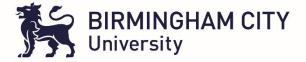

The process for selecting the Practice Assessor is the same, the student must drag and drop from the available to the selected colomn and click the red button for approval

| Student Name<br>Part Number<br>Field                                                                                      | Epad Student 2021, 00001<br>1<br>Aduit            | Academic Assessor<br>Last Practice Assessor                                                                         | ACADEMIC TEST                                      |
|----------------------------------------------------------------------------------------------------|---------------------------------------------------|----------------------------------------------------------------------------------------------------|----------------------------------------------------|
|                                                                                                    | Please select your Practice Assessor from the     | r access to your medicines management<br>e list below by dragging them to the sele<br>re Practice Development Leads |                                                    |
| Search for names                                                                                                    | Available                                         |                                                                                                    | Selected<br>Yasser Nawaz - yassernawaz@hotmail.com |
|                                                                                                    |                                                   |                                                                                                    |                                                    |
| If your Practice Assessor is not available, provide the missing name and contact information to bcusupportemail@goes.here |                                                   |                                                                                                    |                                                    |
|                                                                                                    | Once an approval is sent, the document will be lo | cked. Are you sure you are ready to requ                                                                            | est approval?                                      |
|                                                                                                    | No, take me back to the                           | e medicines management                                                                                              |                                                    |
| OK, request approval for this medicines management                                                                        |                                                   |                                                                                                    |                                                    |

Fig.62

The Practice Assessor will receive an email to inform them that the student has submitted their Medicine's Management for verification (Fig.63)

| Dear Yasser Nawaz,                                                                                                    |
|----------------------------------------------------------------------------------------------------|
| Epad Student 2021, 00001 has submitted their Medicines Management for verification.                                                                 |
|                                                                                                    |
| The above can be viewed by following this link:                                                                                                    |
| https://arc.bcu.ac.uk/ePAD/tokenAccess?token=1AQYpEvi6c0cWVrHxQQZ3Wr3TQlG0lfS75GCAA77KoE~                                                           |
| PLEASE NOTE: This token will EXPIRE on 26/04/2021 at 00:30                                                                                          |
|                                                                                                    |
| ePAD is available at the following link: <u>https://arc.bcu.ac.uk/ePAD</u> Setup or reset your login information for ePAD using the following link: |
| https://arc.bcu.ac.uk/ePAD/Account/PasswordReminderPlease may you follow this link to access the ePAD site: https://arc.bcu.ac.uk/ePAD              |
|                                                                                                    |

#### Fig.63

In the below example the student did not complete a formative assessment so the Assessor is required to choose one of the two options below to indicate why this was the case as the formative acts as a practice to the actual assessment (summative) – Fig.64

| Student Name<br>Part Number<br>Field | Epad Student 2021, 00001<br>1<br>Adult                                            | Academic Assessor<br>Last Practice Assessor | ACADEMIC TEST |
|--------------------------------------|-----------------------------------------------------------------------------------|---------------------------------------------|---------------|
| Part 1 Part 2 Par                    | 13                                                                                |                                             |               |
| Medicines Manage                     | ment                                                                              |                                             |               |
| Guidelines                           |                                                                                   |                                             |               |
| Formative                            |                                                                                   |                                             |               |
|                                      |                                                                                   |                                             |               |
| Summative                            |                                                                                   |                                             |               |
| Submission 1                         |                                                                                   |                                             |               |
| The Formative has not yet been       | approved. Please fill in and approve the Formative above or select one of the opt | tions below to proceed to the Summative :   |               |
|                                      | ike the Formative was provided:<br>ake the Formative was offered and declined:    | 0<br>®                                      |               |
| Submit                               |                                                                                   |                                             |               |
|                                      |                                                                                   |                                             |               |

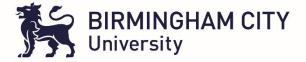

The Practice Assessor can select Yes / NO against the competencies and then click save and verify, providing feedback in the green text box is also advisable

| Formative                                                                                                    |              |          |
|----------------------------------------------------------------------------------------------------|--------------|----------|
|                                                                                                    |              |          |
| Summative                                                                                                    |              |          |
| Submission 1                                                                                                    |              |          |
| This Medicines Management is waiting to be seen by the Practice Assessor.                                                                                                    |              |          |
| No opportunity to undertate the Formative was provided.<br>The opportunity to undertate the Formative was offered and declined.                                                                                                    | 0<br>*       |          |
| Competency                                                                                                    |              | Achieved |
| Is aware of the patient/service user's plan of care and the reason for medication demonstrating knowledge of pharmacology for commonly prescribed                                                                                                    | I medicines. | Yes No   |
| Communicates appropriately with the patient/service user. Provides clear and accurate information and checks understanding.                                                                                                    |              | Yes No   |
| Understands safe storage of medications in the care environment.                                                                                                    |              | Yes No   |
| Maintains effective hygiene/infection control throughout.                                                                                                    |              | Yes No   |
| Checks prescription throughly<br>- Right predication<br>- Right medication<br>- Right more TankValita period<br>- Right doselast dose<br>- Right doselast dose<br>- Right constraint of the second second s |              | Yes No   |
| Checks for allergies demonstrating an understanding of the risks and management of these as appropriate.<br>• Asks patient/service user<br>• Checks preciption chart or identification band                                                                                                    |              | Yes      |

| Checks for allergies demonstrating an understanding of the risks and management of these as appropriate.  Asks patient/service user  Checks prescription chart or identification band | Yes No          |
|----------------------------------------------------------------------------------------------------|-----------------|
| Prepares medication safely. Checks expiry date. Notes any special instructions/contrandications.                                                                                      | Yes No          |
| Calculates does accurately and safely.   Canonistrates to assessor the component parts of the calculation  Minimum of 5 calculations undertaken                                       | Yes No          |
| Checks and confirms the patient/service user's identity and establishes consent. (ID band or other confirmation if in own home)                                                       | Yes No          |
| Administers or supervises self-administration safely under direct supervision. Verifies that oral medication has been swallowed.                                                      | Yes No          |
| Describes/demonstrates the procedure in the event in the event of non-adherence.                                                                                                    | Yes No          |
| Safely utilises and disposes of equipment.                                                                                                    | Yes No          |
| Maintains accurate records.<br>• Records, signs and dates when safely administered                                                                                                    | Yes No          |
| Monitors and reports effects and is aware of common side effects and how these are managed.                                                                                           | Yes No          |
| Uses appropriate sources of information e.g. British National Formulary.                                                                                                    | Yes No          |
| Offers patient/service user further support/advice/education, including discharge/safe transfer where appropriate.                                                                    | Yes No          |
| Practice Assessor Feedback                                                                                                    |                 |
| Test                                                                                                    |                 |
| Save for later                                                                                                    | Save and Submit |

## Fig.65

| Student Name<br>Part Number<br>Field | Epad Student 2021, 00001<br>1<br>Adult | Academic Assessor<br>Last Practice Assessor                                                                                           | ACADEMIC TEST |
|--------------------------------------|----------------------------------------|----------------------------------------------------------------------------------------------------|---------------|
|                                      | Y                                      | You are about to submit the Medicines Management of Epad Student 2021, 0<br>Are you sure you want to submit the Medicines Management? | 0001:         |
|                                      |                                        | No, I do not want to submit the Medicines Management just yet.<br>Take me back to the Medicines Management.                           |               |
|                                      |                                        | You can leave a comment below (optional):                                                                                             |               |
|                                      |                                        |                                                                                                    |               |
|                                      |                                        | OK, Verify the Medicines Management.                                                                                                  |               |

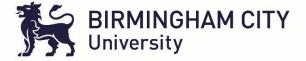

The student will then receive an email to inform them that their medicines management has been verified / approved (Fig.67). The approval will also be viewable on ePAD itself (Fig.68)

| To ynawaz1410@gmail.com                                                                                                    |
|----------------------------------------------------------------------------------------------------|
| 1 We removed extra line breaks from this message.                                                                                            |
|                                                                                                    |
|                                                                                                    |
| Dear Epad Student 2021, 00001,                                                                                                    |
|                                                                                                    |
| Yasser Nawaz has verified your Medicines Management.                                                                                         |
|                                                                                                    |
|                                                                                                    |
| The above can be viewed by following this link:                                                                                              |
| https://arc.bcu.ac.uk/ePAD/tokenAccess?token=vKYPu46uD8kJSNet34TukpmS0v1mCHonwPxfSanAntQ~                                                    |
| PLEASE NOTE: This token will EXPIRE on 26/04/2021 at 00:40                                                                                   |
|                                                                                                    |
| ePAD is available at the following link: https://arc.bcu.ac.uk/ePAD Setup or reset your login information for ePAD using the following link: |
| https://arc.bcu.ac.uk/ePAD/Account/PasswordReminderPlease may you follow this link to access the ePAD site: https://arc.bcu.ac.uk/ePAD       |
|                                                                                                    |

Fig.67

| Summative                                                                                                    |                                                                       |  |  |  |  |
|----------------------------------------------------------------------------------------------------|-----------------------------------------------------------------------|--|--|--|--|
| Submission 1                                                                                                    |                                                                       |  |  |  |  |
| This Medicines Management was approved by Yasser Nawaz on 12/04/2021.                                                           | This Medicines Management was approved by Yasser Nawaz on 12/04/2021. |  |  |  |  |
| No Comments                                                                                                    |                                                                       |  |  |  |  |
| No opportunity to undertake the Formative was provided:<br>The opportunity to undertake the Formative was offered and declined: | 0                                                                     |  |  |  |  |

Fig.68

#### **11. Cross Field Experiences**

This is a section for students to make not of any cross field experiences for example a Child placement experience whilst working in an Adult setting.

| III S BIRMINGHAM CI                             | TY Home User Guide 🛓 Epad Student 2021, 00                                                                                                    |
|-------------------------------------------------|----------------------------------------------------------------------------------------------------|
| I MAIN MENU                                     |                                                                                                    |
| Placements                                      | NT DOCUMENT                                                                                                    |
| Assessment of Proficiencies<br>Episodes of Care | e                                                                                                    |
| Medicines Management                            | Aursing has been adapted from the Pan London Practice Assessment Document which was completed by the Pan London Practice Learning Group in collaboration with practice partners, mentors, academic staff, students and service<br>led by Jane Fish as Project Manager. The South PAD Project Team has also collaborated with practice partners, mentors, academic staff, students and service users across the South Region in the adaptation process.<br>Parts <sup>4</sup> |
| Cross Field Experience                          | tal, which incorporate the range of Future Nurse Standards of proficiency (NMC 2018). "Parts' in this context is used to represent the range of outcomes to be achieved by students at different levels. These parts may differ from the parts by each university provider.                                                                                                    |
| -                                               | recorded in the scheduled interviews) from the Practice Supervisors, Practice Assessor and Academic Assessor and other staff members needs to be recorded in the Record of Communication and Feedback section in the PAD.                                                                                                    |
| Q COMMUNICATIONS                                | sment Document (PAD) Practice Supervisor Responsibilities Practice Assessor Responsibilities Academic Assessor Responsibilities                                                                                                    |
| Record of Communication                         | Guidance for using the PAD to facilitate learning and assessment in practice                                                                                                    |
| O PRINT                                         | Birmingham City University Guidelines for Assessment and Progression                                                                                                    |
| Proformas to Print                              |                                                                                                    |
| 0.01                                            |                                                                                                    |
|                                                 |                                                                                                    |

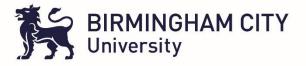

| Part 1 Part 2 Part 3          |                    |                            |
|-------------------------------|--------------------|----------------------------|
| Cross Field Experience Log    |                    |                            |
| Guidelines                    |                    |                            |
| New Experience Log Entry      |                    |                            |
| Type of Experience            |                    |                            |
| Student Reflection            |                    |                            |
| Bave                          |                    |                            |
| Experience Log                |                    |                            |
| Date 12/04/2021 15:50:54 Tesr | Type of Experience | Student Reflection<br>Test |

## 12. Inter-Professional Working

This is to record any reflections on work that has been undertaken with professionals of other health disciplines with in the same setting as your placement

| III S BIRMINGHAM CI                            | тү                                                                                                    | Home User Guide         | Lepad Student 2021, 00001 |
|------------------------------------------------|----------------------------------------------------------------------------------------------------|-------------------------|---------------------------|
| I MAIN MENU                                    |                                                                                                    |                         |                           |
| Placements<br>Assessment of Proficiencies      | NT DOCUMENT                                                                                                    |                         |                           |
| Episodes of Care                               | e<br>ursing has been adapted from the Pan London Practice Assessment Document which was completed by the Pan London Practice Learning Group in collaboration with practice partic                                                                                                    |                         |                           |
| Medicines Management<br>Cross Field Experience | led by Jame Fish as Project Manager. The South PAD Project Team has also collaborated with practice partners, mentors, academic start, students and service users across the Sou<br>Parts"<br>at all, which incorporate the range of Future Nurse Standards of proficiency (NMC 2018). "Parts" in this context is used to represent the range of outcomes to be achieved by students | -                       |                           |
| Inter-Professional Working                     | y by each university provider.<br>recorded in the scheduled interviews) from the Practice Supervisors, Practice Assessor and Academic Assessor and other staff members needs to be recorded in the Record of Com                                                                                                    | nunication and Feedback | section in the PAD.       |
| Q COMMUNICATIONS                               | sment Document (PAD)                                                                                                    |                         |                           |
| Action Plan<br>Record of Communication         | Practice Supervisor Responsibilities Practice Assessor Responsibilities                                                                                                    | Academic Assessor Re    | esponsibilities           |
| Record of Communication                        | Guidance for using the PAD to facilitate learning and assessment in practice                                                                                                    |                         |                           |
| ➡ PRINT                                        | Birmingham City University Guidelines for Assessment and Progression                                                                                                    |                         |                           |
| Proformas to Print                             |                                                                                                    |                         |                           |
| UPBY .                                         |                                                                                                    |                         |                           |
|                                                |                                                                                                    |                         |                           |
|                                                |                                                                                                    |                         |                           |

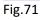

Multiple entries can be made and saved (Fig.72)

| Student Name<br>Part Number<br>Field | Epad Student 2021, 00001<br>1<br>Adult         | Academic Assessor<br>Last Practice Assessor | ACADEMIC TEST   |
|--------------------------------------|------------------------------------------------|---------------------------------------------|-----------------|
| Part 1 Part 2 Part 3                 |                                                |                                             |                 |
| Record of working with and le        | earning from others/inter-professional working |                                             |                 |
| Guidelines                           |                                                |                                             |                 |
|                                      |                                                |                                             |                 |
| New Entry                            |                                                |                                             |                 |
| Student Reflection                   |                                                |                                             |                 |
| test                                 |                                                |                                             |                 |
| Save for later                       |                                                |                                             | Save and Submit |
| List of Entries                      |                                                |                                             |                 |

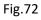

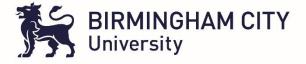

#### 13. Action Plan

This is accessible from the Main Menu to record and view action plans already in place, so a historic record of action plans as well a place where new action plans can be created.

| III KIRMINGHAM CI                                                                                                    | ТҮ                                                                                                    | Home (       | User Guide                          | Lepad Student 2021, 00001              |
|----------------------------------------------------------------------------------------------------|----------------------------------------------------------------------------------------------------|--------------|-------------------------------------|----------------------------------------|
| MAIN MENU Placements Assessment of Proficiencies Episodes of Care Medicines Management Cross Field Experience Inter-Professional Working | VT DOCUMENT  e  ursing has been adapted from the Pan London Practice Assessment Document which was completed by the Pan London Practice Learning Group in collaboration with practice partnel led by Jane Film as Project Manager. The South PAD Project Team has also collaborated with practice partnes, mentors, academic staff, students and service users across the South Parts* aut, which incorporate the range of Future Nurse Standards of proficiency (NMC 2016). "Parts" In this context is used to represent the range of outcomes to be achieved by students all y by add university provider. | Region in tr | he adaptation p<br>vels. These part | rocess.<br>s may differ from the parts |
| Q COMMUNICATIONS                                                                                                    | sment Document (PAD)                                                                                                    |              |                                     |                                        |
| Record of Communication                                                                                                    | Practice Supervisor Responsibilities Practice Assessor Responsibilities Guidance for using the FMD to facilitate learning and assessment in practice                                                                                                    | Academic     | : Assessor Resp                     | xonsibilities                          |
| ₿ PRINT                                                                                                    | Birmingham City University Guidelines for Assessment and Progression                                                                                                    |              |                                     |                                        |
| Proformas to Print                                                                                                    |                                                                                                    |              |                                     |                                        |
| OAR                                                                                                    |                                                                                                    |              |                                     |                                        |

Fig.73

These action plans are searchable by Students, Practice and Academic Assessors. They can also be created by all three user groups mentions (Fig.74)

| Action Plan                                            |                                              |                                       |                                          |            |                     |           |
|--------------------------------------------------------|----------------------------------------------|---------------------------------------|------------------------------------------|------------|---------------------|-----------|
| Deadline Date From:                                    |                                              |                                       |                                          |            |                     |           |
| Deadline Date To:                                      |                                              |                                       |                                          |            |                     |           |
| Show:                                                  | All     Completed     Uncompleted     Search | Clear Search                          |                                          |            |                     |           |
| Create New Action<br>To create a new action click here |                                              |                                       |                                          |            |                     |           |
| List of Actions                                        |                                              |                                       |                                          |            |                     |           |
| Placement                                              | Nature of concern                            | What does student need to demonstrate | Support available and who is responsible | Deadline   | Date Created        | Completed |
| TEST HOSPITAL - WARD 1                                 | test                                         | test                                  | test                                     | 15/04/2021 | 11/04/2021 23:26:30 | No        |
| TEST HOSPITAL - WARD 1                                 | test                                         | test                                  | test                                     | 15/04/2021 | 11/04/2021 23:26:33 | No        |
| TEST HOSPITAL - WARD 1                                 | test                                         | test                                  | test                                     | 15/04/2021 | 11/04/2021 23:26:35 | No        |

Fig.74

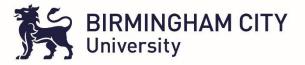

| Action Plan                                       |                                              |              |  |  |
|---------------------------------------------------|----------------------------------------------|--------------|--|--|
| Deadline Date From:<br>Deadline Date To:<br>Show: | All     Completed     Uncompleted     Search | Clear Search |  |  |
| Create New Action                                 |                                              |              |  |  |
| Nature of Concern                                 |                                              |              |  |  |
| What does student need to dem                     | onstrate                                     |              |  |  |
| Support available and who is re                   | sponsible                                    |              |  |  |
| Deadline                                          |                                              |              |  |  |
| Submit                                            |                                              |              |  |  |

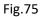

## 14. Record of Communication

This is a useful section where the Student, Practice Assessor and Academic Assessor can message each other about any concerns or clarifications needed or arrangements of meetings etc. Something that is with in the system and a log is kept in one central point.

This central point also allows students to save files such as Peer / Client feedback as attachments

| III SRMINGHAM CI                          | Y                                                                                                    | User Guide            | Epad Student 2021, 00001 |  |  |  |  |
|-------------------------------------------|----------------------------------------------------------------------------------------------------|-----------------------|--------------------------|--|--|--|--|
| I MAIN MENU                               |                                                                                                    |                       |                          |  |  |  |  |
| Placements<br>Assessment of Proficiencies | NT DOCUMENT                                                                                                    |                       |                          |  |  |  |  |
| Episodes of Care                          | e                                                                                                    |                       |                          |  |  |  |  |
| Medicines Management                      | ursing has been adapted from the Pan London Practice Assessment Document which was completed by the Pan London Practice Learning Group in collaboration with practice partners, mentors, academic staff, students and service led by Jane Pish as Project Manager. The South PAD Project Team has also collaborated with practice partners, mentors, academic staff, students and service users across the South Region in the adaptation process. |                       |                          |  |  |  |  |
| Cross Field Experience                    | Parts" xial, which incorporate the range of Future Nurse Standards of proficiency (NMC 2018). "Parts" in this context is used to represent the range of outcomes to be achieved by students at different levels. These parts may differ from the parts                                                                                                    |                       |                          |  |  |  |  |
| Inter-Professional Working                | y by each university provider.<br>recorded in the scheduled interviews) from the Practice Supervisors, Practice Assessor and Academic Assessor and other staff members needs to be recorded in the Record of Communication and Feedback section in the PAD.                                                                                                    |                       |                          |  |  |  |  |
|                                           | sment Document (PAD)                                                                                                    |                       |                          |  |  |  |  |
| Action Plan                               | Practice Supervisor Responsibilities Practice Assessor Responsibilities Acad                                                                                                    | demic Assessor Respon | nsibilities              |  |  |  |  |
| Record of Communication                   | Guidance for using the PAD to facilitate learning and assessment in practice                                                                                                    |                       |                          |  |  |  |  |
| PRINT                                     | Birmingham City University Guidelines for Assessment and Progression                                                                                                    |                       |                          |  |  |  |  |
| Proformas to Print                        |                                                                                                    |                       |                          |  |  |  |  |
| OAR                                       |                                                                                                    |                       |                          |  |  |  |  |
|                                           |                                                                                                    |                       |                          |  |  |  |  |
|                                           |                                                                                                    |                       |                          |  |  |  |  |

## Fig. 75

Entries are made in the form of communications with users being able to select the person they would like to send the communication to

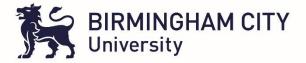

| ■ BIRMINGHA<br>University                    | M CITY                                 |                                             |               | Home | User Guide | Lepad Student 2021, 0000 |
|----------------------------------------------|----------------------------------------|---------------------------------------------|---------------|------|------------|--------------------------|
| Student Name<br>Part Number<br>Field         | Epad Student 2021, 00001<br>1<br>Adult | Academic Assessor<br>Last Practice Assessor | ACADEMIC TEST |      |            |                          |
| Part 1 Part 2 Part 3                         |                                        |                                             |               |      |            |                          |
| Communication / additional f                 | eedback                                |                                             |               |      |            |                          |
| Communications                               |                                        |                                             |               |      |            | Add New Communication    |
| New Communication                            |                                        |                                             |               |      |            |                          |
| I have some concerns I would like to discuss |                                        | Recipient                                   | ACADEMIC TEST |      |            |                          |
| Send                                         |                                        |                                             |               |      |            |                          |
| No messages found                            |                                        |                                             |               |      |            |                          |
|                                              |                                        |                                             |               |      |            |                          |
| File Store                                   |                                        |                                             |               |      |            | Add New File             |
| No files found                               |                                        |                                             |               |      |            |                          |

Fig.77

Once the green 'send' button is clicked an email is sent to the recipient (Fig.78), the email also contains a link / token that takes them directly to the communications / feedback session to view and respond to the message.

| To 🗌 yassernawaz177@gmail.com                                                                                                    |
|----------------------------------------------------------------------------------------------------|
| 1 We removed extra line breaks from this message.                                                                                                    |
|                                                                                                    |
| Dear ACADEMIC TEST,                                                                                                    |
| A message has been sent to you from Epad Student 2021, 00001 with regards to student Epad Student 2021, 00001:                                                                                                    |
| START MESSAGE I have some concerns I would like to discuss<br>END MESSAGE                                                                                                    |
| To view further communications or to reply please follow this link:                                                                                                    |
| https://arc.bcu.ac.uk/ePAD/tokenAccess?token=H8j9GFax4pKqiMDMei9-kx04TGTsH8bfjH6JsiGvIW4~                                                                                                    |
| PLEASE NOTE: This token will EXPIRE on 26/04/2021 at 01:11                                                                                                    |
|                                                                                                    |
| ePAD is available at the following link: <u>https://arc.bcu.ac.uk/ePAD</u>                                                                                                    |
| Setup or reset your login information for ePAD using the following link: <a href="https://arc.bcu.ac.uk/ePAD/Account/PasswordReminderPlease">https://arc.bcu.ac.uk/ePAD/Account/PasswordReminderPlease</a> may you follow this link to access the ePAD site: <a href="https://arc.bcu.ac.uk/ePAD">https://arc.bcu.ac.uk/ePAD/Account/PasswordReminderPlease</a> may you follow this link to access the ePAD site: <a href="https://arc.bcu.ac.uk/ePAD">https://arc.bcu.ac.uk/ePAD/Account/PasswordReminderPlease</a> may you follow this link to access the ePAD site: <a href="https://arc.bcu.ac.uk/ePAD">https://arc.bcu.ac.uk/ePAD</a> |
|                                                                                                    |

Fig.78

Feedback can be uploaded and is viewable by the Student and their assessors.

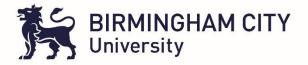

| File Store                                           |                     |                          |            |         |      |  |  |  |  |  |  |  |
|------------------------------------------------------|---------------------|--------------------------|------------|---------|------|--|--|--|--|--|--|--|
| Drag file below or click button to browse your files |                     |                          |            |         |      |  |  |  |  |  |  |  |
|                                                      |                     | Drop files here          |            |         |      |  |  |  |  |  |  |  |
| Description / Comment                                |                     |                          |            |         | l.   |  |  |  |  |  |  |  |
| Save                                                 |                     |                          |            |         |      |  |  |  |  |  |  |  |
| Description                                          | Filename            | Uploaded By              | Date       | Link    |      |  |  |  |  |  |  |  |
| Test Screenshot                                      | POW screenshot.docx | Epad Student 2021, 00001 | 12/04/2021 | View De | iete |  |  |  |  |  |  |  |
|                                                      |                     |                          |            |         |      |  |  |  |  |  |  |  |

Fig.79

## 15. Proformas to Print

This is a section where students can access proforma's, print them off using the Print option in the main menu, get them filled in and then scan or take a photo and then save in the file store section with in communications and feedback mentioned above.

| III 💏 BIRMINGHAM C          | ТҮ                                                                                                    | Home        | User Guide       | Lepad Student 2021, 00001 |  |  |
|-----------------------------|----------------------------------------------------------------------------------------------------|-------------|------------------|---------------------------|--|--|
| I MAIN MENU                 |                                                                                                    |             |                  |                           |  |  |
| Placements                  |                                                                                                    |             |                  |                           |  |  |
| Assessment of Proficiencies | NT DOCUMENT                                                                                                    |             |                  |                           |  |  |
| Episodes of Care            | e                                                                                                    |             |                  |                           |  |  |
| Medicines Management        | Aursing has been adapted from the Pan London Practice Assessment Document which was completed by the Pan London Practice Learning Group in collaboration with practice par<br>led by Jane Fish as Project Manager. The South PAD Project Team has also collaborated with practice partners, mentors, academic staff, students and service users across the So |             |                  |                           |  |  |
| Cross Field Experience      | Parts" xial, which incorporate the range of Future Nurse Standards of protocency (NMC 2016). "Parts" in this context is used to represent the range of outcomes to be achieved by students at different levels. These parts may differ from the parts                                                                                                    |             |                  |                           |  |  |
| Inter-Professional Working  | y by each university provider.<br>recorded in the scheduled interviews) from the Practice Supervisors, Practice Assessor and Academic Assessor and other staff members needs to be recorded in the Record of Cor                                                                                                    | nmunication | and Feedback se  | ection in the PAD         |  |  |
| Q₂ COMMUNICATIONS           | sment Document (PAD)                                                                                                    |             |                  |                           |  |  |
| Action Plan                 | Practice Supervisor Responsibilities Practice Assessor Responsibilities                                                                                                    | Acade       | mic Assessor Res | ponsibilities             |  |  |
| Record of Communication     | Guidance for using the PAD to facilitate learning and assessment in practice                                                                                                    |             |                  |                           |  |  |
| 🖶 PRINT                     | Birmingham City University Guidelines for Assessment and Progression                                                                                                    |             |                  |                           |  |  |
| Proformas to Print          |                                                                                                    |             |                  |                           |  |  |
| OAR                         |                                                                                                    |             |                  |                           |  |  |
|                             |                                                                                                    |             |                  |                           |  |  |
|                             |                                                                                                    |             |                  |                           |  |  |
| <b>5</b> :- 00              |                                                                                                    |             |                  |                           |  |  |

Fig.80

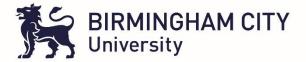

| Student Name<br>Part Number<br>Field                                                                                                    | Epad Student 2021, 00001<br>1<br>Adult                                                                      | Academic Assessor<br>Last Practice Assessor | ACADEMIC TEST |
|----------------------------------------------------------------------------------------------------|----------------------------------------------------------------------------------------------------|---------------------------------------------|---------------|
| Proformas to Print                                                                                                    |                                                                                                    |                                             |               |
| Placement Orientation     Elective Experience     Checklist Guidance for Completing eP/                                                                                                    | a                                                                                                    |                                             |               |
| <ul> <li>Patient/Service User/Carer Feedback</li> <li>Patient/Carer feedback to enhance lea</li> <li>Patient/Carer feedback to enhance lea</li> <li>Child/Young Persons Feedback to Enh</li> <li>Record of working with and learning from Record of Communication / Additional to Perer Feedback</li> </ul> | ming for student nurses (Form 3)<br>ance Learning for Student Nurses<br>m others/inter-professional working |                                             |               |
| <ul> <li>Part 1 Assessment of Proficiencies</li> <li>Part 2 Assessment of Proficiencies</li> <li>Part 3 Assessment of Proficiencies</li> </ul>                                                                                                    |                                                                                                    |                                             |               |
| <ul> <li>Part 1 Episode of Care 1</li> <li>Part 1 Episode of Care 2</li> <li>Part 2 Episode of Care 1</li> <li>Part 2 Episode of Care 2</li> <li>Part 3 Episode of Care 1</li> <li>Part 3 Episode of Care 2</li> </ul>                                                                                      |                                                                                                    |                                             |               |
| <ul> <li>Part 1 Medicines Management</li> <li>Part 2 Medicines Management</li> <li>Part 3 Medicines Management</li> </ul>                                                                                                    |                                                                                                    |                                             |               |
| Part 1 Mid-Point / Final Interviews Profi     Part 2 Mid-Point / Final Interviews Profi     Part 3 Mid-Point / Final Interviews Profi                                                                                                    | essional Values                                                                                             |                                             |               |

Fig.81

## 16. Ongoing achievement record (OAR)

This is the last item in the main menu but a very important section which evidences and summarises performance in practice and the professional development of the student

| III 💦 BIRMINGHAM C                                        | ТҮ                                                                                                    | Home        | User Guide       | Lepad Student 2021, 0000 |  |  |  |
|-----------------------------------------------------------|----------------------------------------------------------------------------------------------------|-------------|------------------|--------------------------|--|--|--|
| I MAIN MENU                                               |                                                                                                    |             |                  |                          |  |  |  |
| Placements                                                |                                                                                                    |             |                  |                          |  |  |  |
| Assessment of Proficiencies                               | NT DOCUMENT                                                                                                    |             |                  |                          |  |  |  |
| Episodes of Care                                          | e                                                                                                    |             |                  |                          |  |  |  |
| Medicines Management                                      | ursing has been adapted from the Pan London Practice Assessment Document which was completed by the Pan London Practice Learning Group in collaboration with practice partners, mentors, academic staff, students and service users across the South Region in the adaptation process. |             |                  |                          |  |  |  |
| Cross Field Experience                                    | Parts"<br>Jal, which incorporate the range of Future Nurse Standards of proficiency (NMC 2016). "Parts" in this context is used to represent the range of outcomes to be achieved by students at different levels. These parts may differ from the parts                               |             |                  |                          |  |  |  |
| Inter-Professional Working y by each university provider. |                                                                                                    |             |                  |                          |  |  |  |
|                                                           | recorded in the scheduled interviews) from the Practice Supervisors, Practice Assessor and Academic Assessor and other staff members needs to be recorded in the Record of Co                                                                                                    | nmunication | and Feedback se  | ction in the PAD.        |  |  |  |
| Q COMMUNICATIONS                                          | sment Document (PAD)                                                                                                    |             |                  |                          |  |  |  |
| Action Plan                                               | Practice Supervisor Responsibilities Practice Assessor Responsibilities                                                                                                    | Acade       | mic Assessor Res | ponsibilities            |  |  |  |
| Record of Communication                                   | Guidance for using the PAD to facilitate learning and assessment in practice                                                                                                    |             |                  |                          |  |  |  |
|                                                           | Condition for using the FPD to recimine contining and assessment in produce                                                                                                    |             |                  |                          |  |  |  |
| PRINT                                                     | Birmingham City University Guidelines for Assessment and Progression                                                                                                    |             |                  |                          |  |  |  |
| Proformas to Print                                        |                                                                                                    |             |                  |                          |  |  |  |
| OAR                                                       |                                                                                                    |             |                  |                          |  |  |  |
|                                                           |                                                                                                    |             |                  |                          |  |  |  |
|                                                           |                                                                                                    |             |                  |                          |  |  |  |
|                                                           |                                                                                                    |             |                  |                          |  |  |  |
| 51. 00                                                    |                                                                                                    |             |                  |                          |  |  |  |

Fig. 82

The guidelines provide an understanding of the roles of everyone in the completion of the OAR (Fig.83)

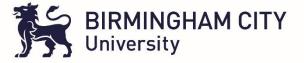

| Student Name<br>Part Number<br>Field | Epaul Student 2021, 00001<br>1<br>Aduit    | Academic Assessor ACADEMIC TEST Last Practice Assessor |  |
|--------------------------------------|--------------------------------------------|--------------------------------------------------------|--|
| Part 1                               | 12 Part 3                                  |                                                        |  |
| Ongoing                              | Achievement Record                         |                                                        |  |
| Guidelir                             | 5                                          |                                                        |  |
|                                      | DSPITAL - WARD 1<br>d by Practice Assessor |                                                        |  |
|                                      | DSPITAL - WARD 2<br>by Practice Assessor   |                                                        |  |
| End of I                             | art 1                                      |                                                        |  |

The student must invite the Practice Assessor to complete the OAR for each placement the student undertakes by clicking on the 'Invite Assessor' button in Fig.85

| Part 1 Part 2 Part 3                                             |                      |
|------------------------------------------------------------------|----------------------|
| Ongoing Achievement Record                                       |                      |
| Guidelines                                                       |                      |
| TEST HOSPITAL - WARD 1<br>To be completed by Plattice Assessor   |                      |
| This OAR has not yet been submitted by a Practice Assessor.      | Invite Assessor      |
| Summary of student's strengths and areas for further development |                      |
| Has the student achieved the professional values?                | Yes No               |
| Has the student achieved the Summative Episode of Care?          | Yes No Not Attempted |
| Has the student achieved the Summative Medicines Management?     | Yes No Not Attempted |
| Academic Assessor's Comments/Review of the FAD document          |                      |

## Fig.85

The student selects and drags and drops the Practice Assessor from the available to the selected column and clicks the red button to request approval

| Student Name<br>Part Number<br>Field | Epad Student 2021, 00001<br>1<br>Adult |                                                                                                    | Academic Assessor<br>Last Practice Assessor | ACADEMIC TEST                                      |
|--------------------------------------|----------------------------------------|----------------------------------------------------------------------------------------------------|---------------------------------------------|----------------------------------------------------|
|                                      |                                        | are about to send out an invite for ac<br>elect your Practice Assessor from the<br>NOTE: Assessors in Red are |                                             |                                                    |
| Search for names                     | Available                              |                                                                                                    |                                             | Selected<br>Yasser Nawaz - yassernawaz@hotmail.com |
|                                      |                                        |                                                                                                    |                                             |                                                    |
|                                      | If your Practice Assesso               | or is not available, provide the missing                                                                      | name and contact information to             | bcusupportemail@goes.here                          |
|                                      | Once an appr                           | roval is sent, the document will be lock                                                                      | ed. Are you sure you are ready to           | o request approval?                                |
|                                      |                                        | No, take me back to the or                                                                                    | ngoing achievement record                   |                                                    |
|                                      |                                        | OK, request approval for this                                                                                 | ongoing achievement record                  |                                                    |

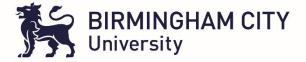

#### The Practice Assessor accesses the OAR by clicking on the link / token in the email

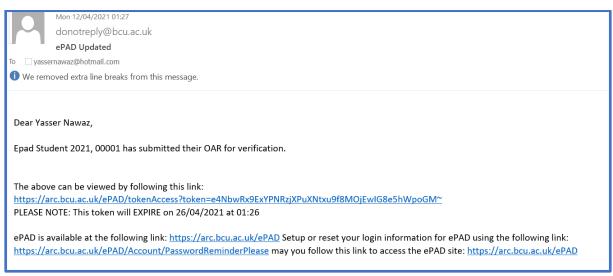

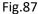

The Practice Assessor then clicks on the appropriate placement and summarises the students strengths and areas for development and save and submit. The Professional Values, episodes of care and medicines managements information in Fig 88 below will already have been populated from the related sections in the ePAD which are mirrored across here. The Practice Assessor then saves and submits which triggers an email going to the Academic Assessor for approval.

| Ongoing Achievement Record                                                  |                      |
|-----------------------------------------------------------------------------|----------------------|
| Guidelines                                                                  |                      |
| TEST HOSPITAL - WARD 1<br>To be completed by Practice Assessor              |                      |
| This OAR has not yet been submitted by a Practice Assessor.                 |                      |
| Summary of student's strengths and areas for further development Strengthal |                      |
| Has the student achieved the professional values?                           | Yes No               |
| Has the student achieved the Summative Episode of Care?                     | Yes No Not Attempted |
| Has the student achieved the Summative Medicines Management?                | Yes No Not Attempted |
| Academic Assessor's Comments/Review of the PAD document                     |                      |
| Save for later                                                              | Save and Submit      |

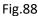

The Academic Assessor will receive an email informing them that the Practice Assessor has submitted the OAR. The email will contain a link for the academic Assessor to access the OAR and provide final sign off on placements. In addition to this the End of Part 1 final sign off is also required by the Academic Assessor following the section completion by the Practice Assessor.

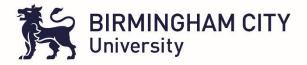

| End of Part 1                                                                                                    |                 |
|----------------------------------------------------------------------------------------------------|-----------------|
| This OAR has not yet been submitted by a Practice Assessor.                                                                                                    | Invite Assessor |
|                                                                                                    |                 |
| Practice Assessor                                                                                                    |                 |
| In addition to the achievement of professional values and proficiencies:                                                                                                    |                 |
| Has the student achieved the Episode of Care?                                                                                                    |                 |
| Has the student achieved the Medicines Management?                                                                                                    |                 |
| I can confirm that have been in communication with the Academic Assessor regarding the student's performance and status. I confirm that the student has participated in care (with guidance), achieved all the requirements of Part 1 and is performing with increasing confidence and competence.   |                 |
| Academic Assessor                                                                                                    |                 |
| Academic Assessor's Comments/Review of the PAD document                                                                                                    |                 |
| I can confirm that I have been in communication with the Practice Assessor regarding the student's performance and status. I confirm that the student has participated in care (with guidance), achieved all the regarisments of Part 1 and is performing with increasing confidence and competence. |                 |
| Frecommend that the student can progress to Part 2.                                                                                                    |                 |

#### 17. Logging out

Please ensure all users log out of the system by going to the logout option at the top right of the screen when you have finished with ePAD. This is important, to ensure confidential information is not accessed by anyone other than the student and their assessors.

## 18. Help and Support

For help and support please email <u>yasser.nawaz@bcu.ac.uk</u> or <u>nursingallocations@bcu.ac.uk</u>